Журнал белгородской

Журнал белгородской<br>молодёжи

Ноябрь 2020

молодёжи

# OH OHVC

Begins

L BIRTHPL<br>BEATLI

# **Ну ты Ну ты кадр! кадр!**

**Зачем в XXI веке снимать на плёнку**

**стр. 14**

16+

## телерадиокомпания **МИР БЕЛОГОРЬЯ**

### СМОТРИ, КОГДА УДОБНО И ГДЕ УДОБНО!

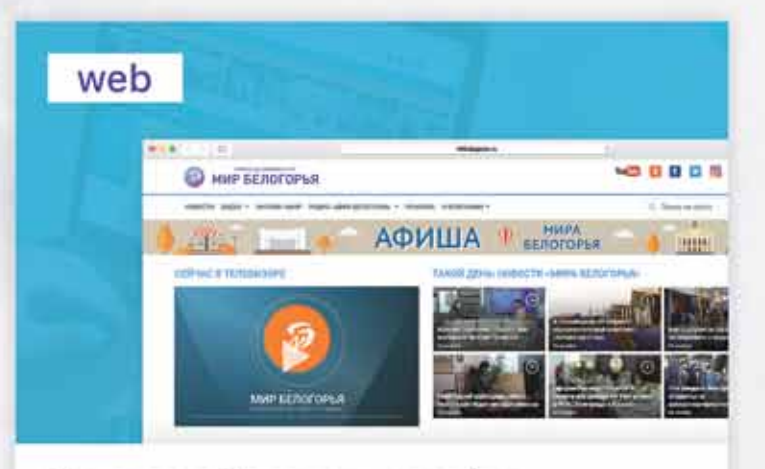

На главной странице сайта mirbelogorya.ru

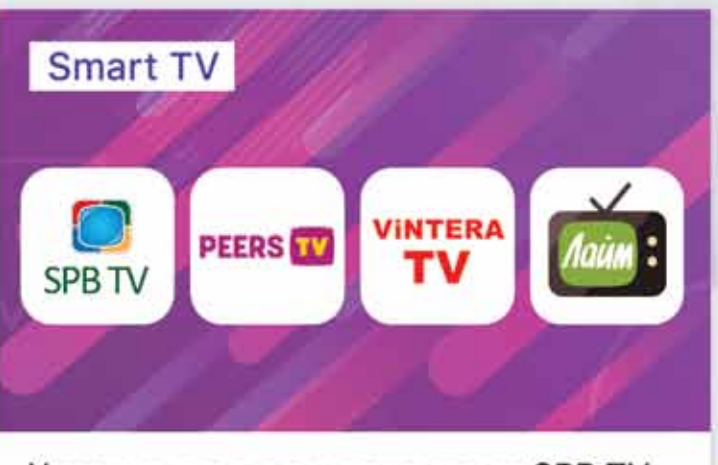

 $\mathfrak{c}$ 

Установите в ваш телевизор SPB TV, Peers.TV, VINTERA.TV или Лайм HD TV

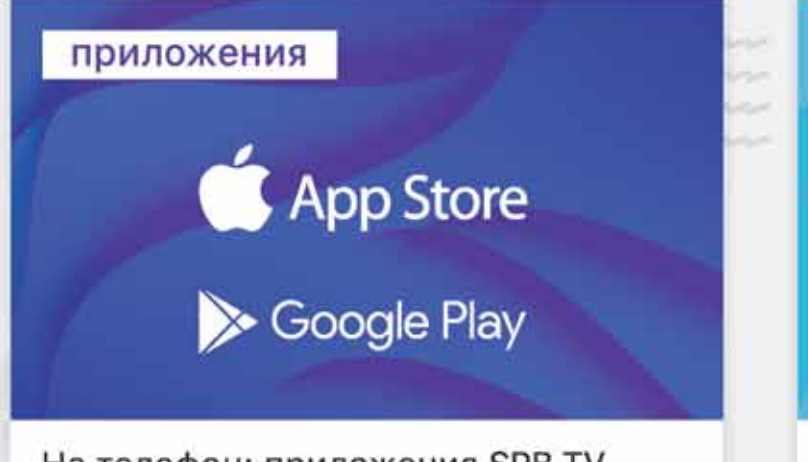

На телефон: приложения SPB TV, Peers.TV, VINTERA.TV или Лайм HD TV

 $-122$ 

旦

 $_{c1}$ 

四

 $\Box$ 

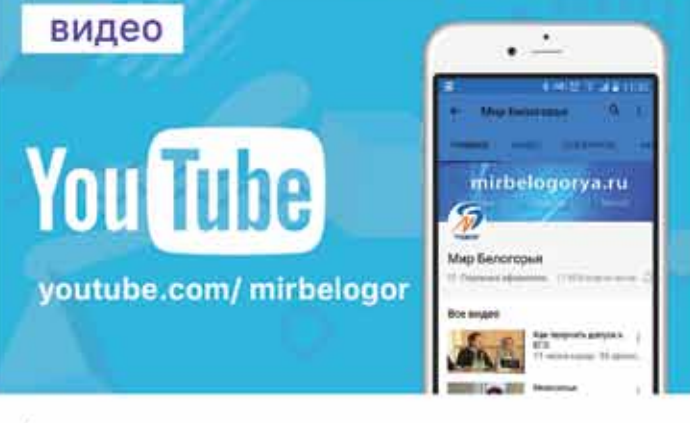

Архив всех сюжетов и программ первого областного телеканала

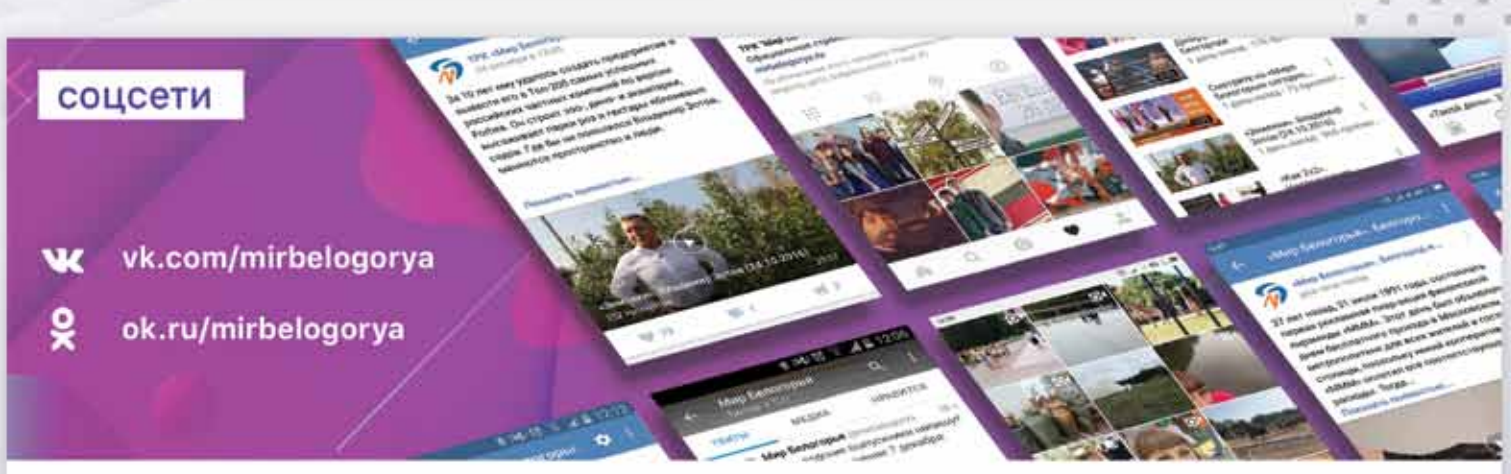

В социальных сетях: подпишитесь на наши группы и смотрите стримы выпуска новостей «Такой день» по будням, в 15:00 и 18:00

2 ноября/2020 года в серверото на селото на селото на селото на селото на селото на селото на селото на селото

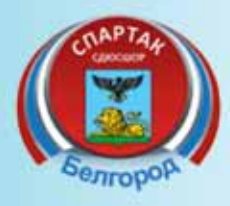

# ПРИХОДИ, **БУДЕМ ПЛАВАТ** Ь **BMECTE!**

СДЮСШОР «Спартак»

Пр-т Б. Хмельницкого, 58 (остановка «Энергомаш») тел.: (4722) 26-04-08 e-mail: spartak-sdusshor@yandex.ru Официальный сайт: www.spartak31.ru

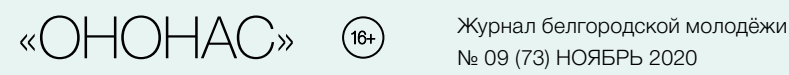

№ 09 (73) ноябрь 2020

Учредитель и издатель: Автономная некоммерческая организация «Издательский дом «Мир Белогорья». Свидетельство о регистрации средства массовой информации ПИ № ТУ31-00163 от 16 июля 2013 года выдано Управлением Федеральной службы по надзору в сфере связи, информационных технологий и массовых коммуникаций по Белгородской области.

Дата выхода: 15 ноября 2020 г. Тираж: 5 000 экз. Адрес редакции и издателя: 308009, Белгород, проспект Славы, д. 100 Телефон редакции: (4722) 32-53-47 Факс: (4722) 32-06-85 E-mail: ononas@belpressa.ru www.belpressa.ru vk.com/ononas

Генеральный директор: Олег Шевцов Главный редактор: А.М. Михайлова Фото на обложке Наталья Малыхина Отдел рекламы: (4722) 32-01-65, 32-00-82

Распространение: (4722) 32-02-74

*Журнал распространяется бесплатно в высших и средних специальных учебных заведениях, учреждениях культуры и спорта, музеях, кинотеатрах, кафе.* 

*Редакция не несёт ответственности за достоверность информации, опубликованной в рекламных объявлениях и сообщениях информационных агентств. Редакция не предоставляет справочной информации. Перепечатка материалов из журнала «ОНОНАС» только по согласованию с редакцией.*

#### Отпечатано:

ЗАО «Белгородская областная типография», заказ 5312

Адрес: 308002, Россия, Белгородская область, г. Белгород, пр. Б. Хмельницкого, 111а Тел.: (4722) 26-25-63 www.beltyp.ru

Дизайн и макет вёрстки разработаны в студии М207

Вёрстка журнала: Екатерина Касаткина

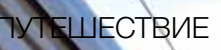

ксандра ТОКТАРЁВА

# **Люди, рельсы, провода**

### Как проехать по самой длинной железной дороге мира и не сойти с ума

«На втором пути начинается посадка в скорый фирменный поезд «Россия» сообщением Владивосток – Москва…» — ровно в полночь сонный вокзал будит громкий голос диктора. Напоследок выглядываю в город — напрасно: сопки, бесчисленные лестницы, дома вразнобой и ларьки с корейской едой прячутся в ночной темноте. По мосту спешат люди с сумками наперевес, стрекочут колёсики чемоданов, проводники проверяют билеты, а в тускло освещённых окнах вагонов видно, как первые пассажиры опускают полки. Всё как обычно. Разница только в том, что этот поезд будет идти почти неделю.

### Кто вокруг

Транссибирская магистраль, или Великий Сибирский путь — самая длинная железная дорога в мире. Путь от Москвы до Владивостока растянулся больше чем на 9 тысяч километров: он соединяет Европу и Азию и проходит через 87 городов и 7 часовых поясов.

Я всегда мечтала проехать по этому маршруту. Представляла полное погружение в атмосферу поезда, красивые пейзажи за окном и бесконечные чаи в подстаканниках. И не верила, что когда-нибудь такое случится взаправду. Но вот я здесь. Прощай, город на краю земли. Столица, я скоро!

Довольная и счастливая, проваливаюсь в свой первый транссибирский сон. Просыпаюсь от резкой остановки. За окном — станция с загадочно-сказочным названием Бикин. Напротив — дама в возрасте. Едет в Новосибирск к брату:

—Я работаю в туристическом агентстве, вожу туристов в Китай: он от нас в 30 км всего. Вернее, возила. С февраля границы закрыли, сижу без работы. Раз можно никуда не спешить, решила добираться не на самолёте, как обычно, а на поезде, посмотреть на другие города хотя бы так.

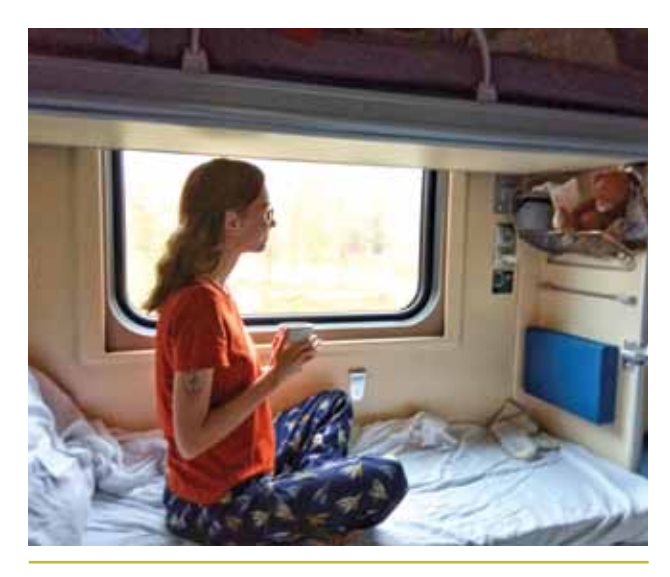

*Моя боковушка — моя крепость*

Обитательница боковой полки тоже направляется в гости, в Иркутскую область. Мужчина из соседнего отсека выходит в Омске. Несколько парней спешат в Улан-Удэ работать вахтовым методом. Везут с собой громкий храп, два лопающихся чемодана и одну на троих кружку: стеклянную, с надписью «я здесь ради девушек». На одной из станций в поезд заваливается целая команда хоккеистов во главе с суровым тренером, и следующие несколько часов по вагону разносятся грозные оклики:

— Живо отложили свои «дошираки», взяли книжки! Никакого Интернета, пока играть нормально не научитесь! Отбой в десять, проверю каждого!

Под бдительным оком тренера ходить по струнке начинают не только его подопечные, но и обычные путешественники. Учимся перепрыгивать через торчащие в проходах клюшки и притворяемся, что нас тут нет.

Кажется, никто из пассажиров не собирается проделать весь путь целиком, от начала и до конца. Большинство используют поезд как транзит, едут несколько часов или несколько дней. Из пункта А в пункт Б. Я тоже сжульничаю: сделаю в Иркутске перерыв на несколько дней. А потом, с новыми силами, дальше.

### Быт и сложности

Моё место — почти в самом конце вагона. Поэтому, когда иду за кипятком, подглядываю за остальными пассажирами. Двое мужчин — бородатые и носатые играют в карты. Молодая семья: отец спит, сынишка сосредоточенно рисует фломастерами в большом блокноте, мама умилённо фотографирует эту картину. Напротив кто-то громко включил стендапы, вызвал шквал недовольных замечаний и теперь роется в рюкзаке в поисках наушников. Несколько парней устроили настоящий пир: заварили по огромной коробке лапши, засыпали специями и перцем, сдобрили майонезом и кетчупом. Тут же на столе — рваный хлеб и порубленная на толстые круги колбаса, плавленые сырки и колючие огурцы. На боковушке кто-то спит, укрывшись простынёй с головой: только пятки торчат. В самом первом купе, бережно сложив руки на коленях, глядит в окно аккуратная старушка: осанка идеально ровная, глаза самую капельку грустные.

Кажется, единственное отличие этого путешествия от поездок покороче — старания некоторых пассажиров добавить в пространство вокруг хоть чуть-чуть уюта. Для кого-то это вязаные салфеточки на столе, для когото смешные пушистые тапочки. В одном из отсеков я замечаю герань в горшке.

На моём столике поселились весёленькая ярко-жёлтая упаковка чая, коробка сахара-рафинада, пакет печенья, складные нож-ложка-вилка, фирменный рждшный подстаканник, книжка и игрушечный динозавр, которого я случайно повстречала на набережной Владивостока, моментально влюбилась и забрала с собой. По вечерам я читаю под ночником, днём смотрю в окно не надоедает. А основная мелодия дороги внезапно не классический шум поезда — тот идёт по рельсам практически неслышно, а ложечка, бьющаяся в стакане, словно выстукивающая какой-то битловский мотив.

Пока шаманю над чаем, к нам заглядывает девочка в униформе и розовой маске, протирает окна и подлокотники. Отсек мгновенно заполняется стойким запахом антисептика. Следом проходит вторая проводница, вооружённая бесконтактным термометром. Запястье, писк, «спасибо, всё в порядке». Повторить.

Такой антиковидный ритуал проводится дважды в день. Я выделяюсь среди товарищей чересчур низкой температурой. Властительница термометра меня быстро запоминает и, в очередной раз увидев на экране цифры 35,2, только пожимает плечами:

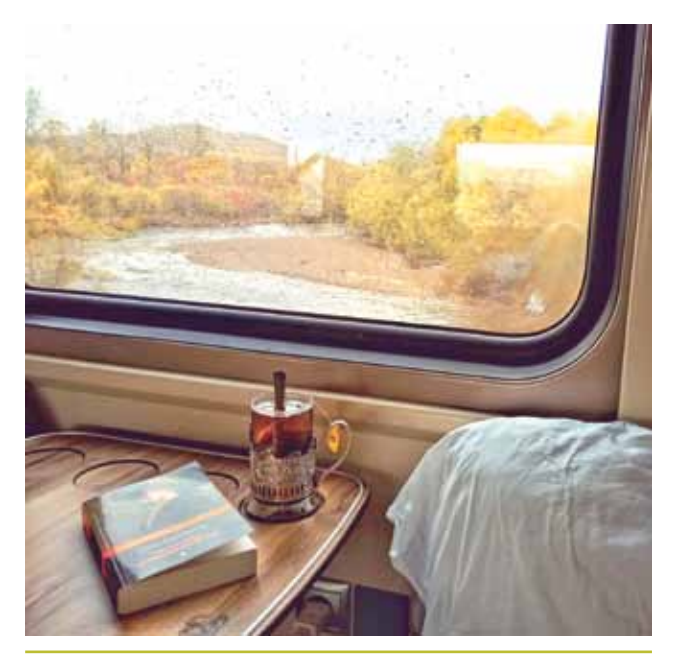

*Где-то там прячутся сопки*

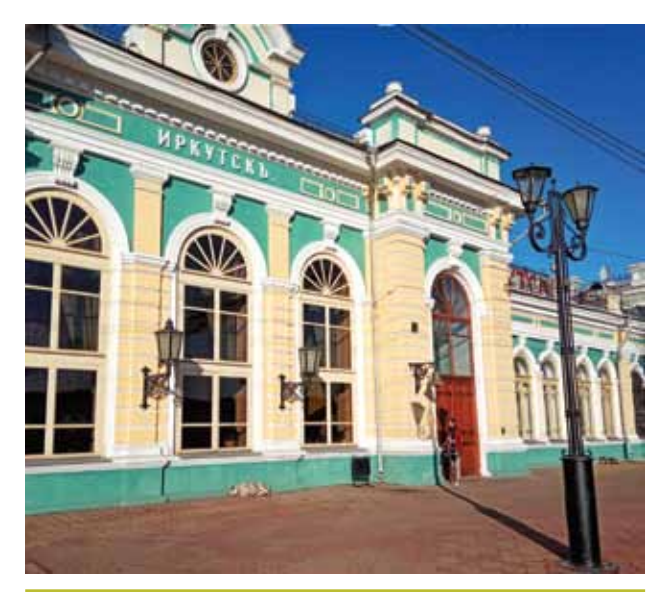

*Иркутский вокзал — один из самых красивых на Транссибе Многие станции украшены мозаиками, панно или граффити*

#### — У вас как всегда.

Главная страшилка, которой меня пугали все кому не лень: «а представь, целую неделю не мыться!», не сбывается. В поезде есть душ! Хотя работает он не совсем привычно: каждые десять секунд нужно давить на кнопку, запуская новый поток воды.

Сложнее всего без Сети: изредка удаётся поймать сигнал на станциях, но далеко не на всех. Да и остановки обычно короткие, по три-четыре минуты: этого времени совершенно не хватает, чтобы ответить на накопившиеся сообщения, пролистать ленту друзей, выложить чтото самой. Правда, есть wi-fi в поезде. Вводишь последние четыре цифры паспорта, номер вагона и места, радостно жмёшь «подключиться»… и оказываешься на сайте «попутчик РЖД». Десяток непонятных фильмов, несколько музыкальных альбомов и возможность заказать еду из вагона-ресторана. Большего местная Сеть предложить не в силах. Приходится смириться и ждать следующей крупной станции. Ну когда там Омск?

### Из окна

Первые несколько дней постоянный вид из окна сопки разной высоты и ширины. Во Владивостоке мне объяснили: горы более остроконечные, а сопки с круглой макушечкой. Так и различай. В поезде находится ещё одна версия.

— Горы — каменистые. А сопки земляные, мягкие, — со знанием дела покачивает головой соседка. — Кстати, видишь, они туманом покрыты? Это к плохой погоде.

И правда: вскоре начинается ливень. Капли медленно ползут по стеклу, и за дождевой пеленой не рассмотреть ничего дальше десятка метров. А потом в очередную сопку упирается радуга, яркая, все семь цветов — как в упаковке акварели. Скоро рядом рождается ещё

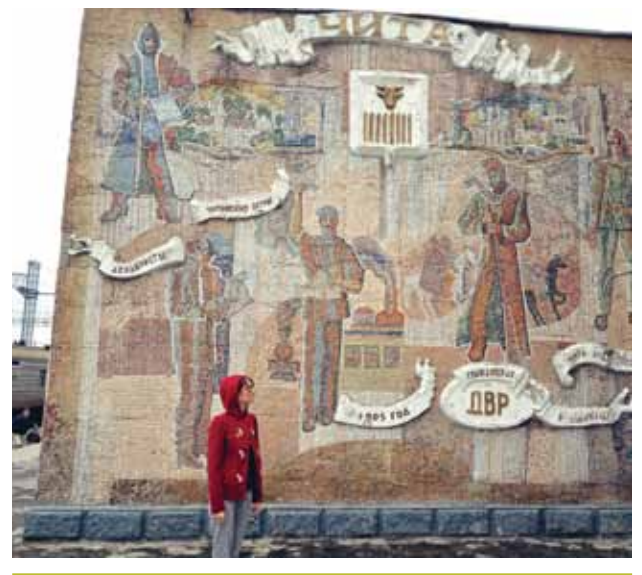

одна, не такая насыщенная, но ровная, полукружная. И нависают они над умытыми осенней водой жёлтыми берёзами. Как картина для сочинения в пятом классе. Что хотел сказать художник?

Первая долгая остановка — в Хабаровске. Через серую вокзальную площадь спускаюсь в длинный сквер, изрезанный трамвайными рельсами, точно кружевами. Плоскомордый трамвай гудит, проезжая прямо передо мной, люди торопливо перебегают на остановку, коляски и чемоданы подскакивают на бугорках рельсов.

— Ну что, посмотрела на памятник Хабарову? — встречают меня соседки по купе. Дождавшись кивка, лукаво уточняют: — Тогда скажи, в какой руке он держит шапку: в левой или в правой?

Вместо ответа растерянно молчу. А тётушки ухохатываются, глядя на меня. Ищу снимки, чтобы проверить, шапка оказывается и вовсе на голове. Ненавижу вопросы с подвохом!

Время от времени станции встречают румяными женщинами, укутанными в безразмерные узорные платки. Они едва дают спуститься на платформу и, пока пассажиры жадно закуривают, набрасываются на них, словно бешеные пчёлы. Одна потрясывает связкой рыбы, другая протягивает тарелку варёной картошки, третья демонстрирует огромные ушанки. Вокруг вьются лохматые собаки, поджав уши, работают хвостом, как пропеллером. На вторые сутки пути я поддаюсь всеобщему безумию и покупаю у добродушной бабульки странную смоляную палочку.

— Это настоящая байкальская жвачка! — просвещает та меня. — Очень полезная, очень хорошая, свежайшая. Может, возьмёшь побольше? Где потом ещё такую найдёшь!

Настоящая байкальская жвачка скромно плещется в пакете, наполовину заполненном водой, хитро поглядывает: ну что, неужели откажешься? Вместо ответа отступаю назад, наблюдаю, как дама из соседнего вагона со знанием дела выторговывает у собеседницы сразу 25 смолок, и осторожно откусываю свою. Ощущения странные: горькая, липнет к зубам.

В Улан-Удэ везёт больше: сначала в маленьком магазинчике на перроне я запасаюсь тёплыми носками с оленями — смешными, грязно-голубого цвета. Иду по перрону и читаю вывески: сувениры, продукты, снова сувениры… Буузы. Горячие! Я про них слышала — традиционное бурятское блюдо, популярное на Байкале, с виду похожее на хинкали. Надо брать.

Буузы оказываются сочными, и вскоре все мои пальцы измазаны мясным соком. Мысленно посвящаю этот праздник живота успешному завершению первой половины пути. Через пять часов — моя станция.

### Сквозь время

Поезд проезжает мимо Байкала в час ночи. Из окна всё одинаково черно, и я радуюсь, что запланировала здесь остановку, а не понадеялась на расписание и проходящий мимо маршрут. Соседка вспоминает:

— В моей молодости поезд здесь останавливался почти на час, и мы успевали сбегать к Байкалу. Парни окунались с головой. Для нас, девчонок, вода была холодная, так что просто умывались. А потом обратно, в поезд, и дальше едем на практику.

Я вспоминаю её слова через пару дней. Зачёрпываю ладонью ледяную воду самого глубокого в мире озера и смеюсь от счастья. Натягиваю пониже шапку и шагаю вдоль берега. Вечером, перед моим отъездом, в Иркутске начинается снег. Он валит и валит, не переставая. Тяжело сгибает ветви деревьев, заносит стёкла машин, блестит в свете фонарей. А из Белгорода пишут: «У нас плюс двадцать, я в платье гуляю».

В этот раз мне достаётся боковушка. Коротка даже для моих 167 сантиметров роста. Под утро я изловчилась изогнуться креветкой, впечататься в стену, покорить пространство полки. Первое время неудобно, но я быстро привыкаю, и к концу пути боковушка — как родная. В конце концов, мы столько времени провели вместе. И даже сменили бок о бок целых пять часовых поясов.

Хотя происходило это почти незаметно. Я вспоминаю, что путешествую во времени, лишь однажды, когда расписание остановок выдаёт: станция в 14:53, следующая в 15:20, а потом… снова в 14:51! А ещё когда обнаруживаю, что сутки тянутся не 24 часа, а все 25.

Под Пермью телефон неожиданно теряет рассудок и наотрез отказывается перестраивать время, гордо оповещая: теперь мы живём по Омскому часовому поясу. Приходится менять настройки вручную. Я со сменой

поясов справляюсь лучше техники, почти не сбив режим сна. Но мучительно тоскую по разнице в семь часов. Никогда я не казалась себе настолько продуктивной, как на другом конце страны: почти все знакомые ещё спят или только-только плетутся завтракать, а я уже столько всего успела.

Меняются и виды за окном. Мы словно несёмся сквозь времена года: после оглушающе-рыжего Приморья стереотипно снежная Сибирь. В Пермском крае снова начинаются зелёные поля, и я, быстро привыкшая к инею и голым деревьям, не сразу верю глазам. С каждой станцией утепляюсь всё меньше и меньше. Оставляю в вагоне шапку, развязываю шарф. А в Москве — жаркая осень и чистое небо, и я выхожу в столицу в одной рубашке. И так трудно представить, что где-то прямо сейчас лежит снег. А во Владивостоке — поздний вечер. Что огромный Байкал прячется под покрытым тучами небом, а где-то идут поезда. И что моё путешествие закончилось.

Шагаю по шумным улицам, жмурюсь от солнца. И думаю, что была бы совсем не прочь когда-нибудь повторить такую поездку. А ещё, что в начальной школе меня не обманывали. Россия — действительно сплошные берёзы. Шесть дней наблюдения из окна поезда не дадут соврать. **°**

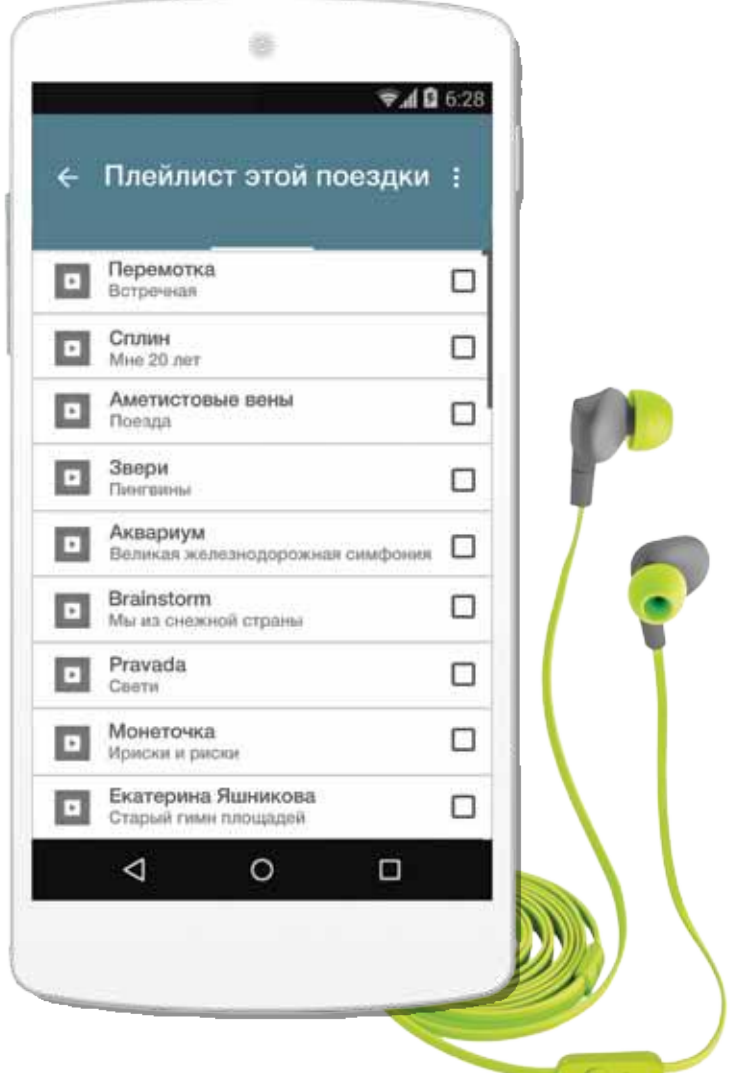

### Андрей Шилин

# Вы в танцах

Как студентка из Белгорода танцевала на ТНТ

Девушка с красными волосами в красной футболке — на сцене самого популярного российского танцевального шоу. Её движения заставляют Мигеля удивляться, а Юлию Zivert улыбаться. Девушку зовут Арина, и она рассказала «ОнОнасу» о своей жизни и участии в шоу «Танцы».

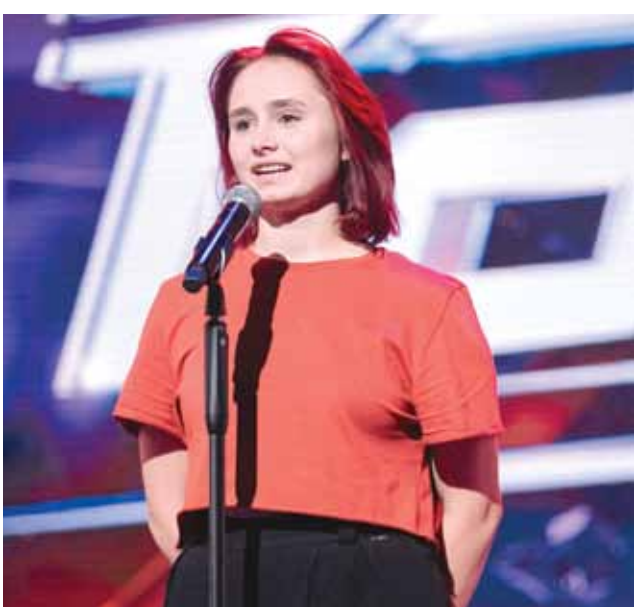

### О танцах

— Меня зовут Арина Якименко, мне 17. Учусь в Белгородском институте искусств и культуры на хореографическом факультете. Танцую и ещё преподаю в студии маленьким деткам.

*— Как давно занимаешься?* 

— Одиннадцатый год. Изначально занималась спортивной гимнастикой, но из-за травмы пошла в танцы. Какое-то время совмещала их с гимнастикой, но пришлось сделать выбор. Конечно, я сначала предложила отменить школу (*смеётся*). Но потом мы с родителями решили, что дальше всё-таки будут танцы.

*— Что для тебя танцы?* 

— Жизнь. Я живу этим. Даже когда мы сидели на карантине, не было ни дня без тренировок, музыки. Не представляю себя без танцев.

*— Как это происходит на карантине?*

— Дома расчистила мебель в зале и танцевала. Я состояла в программе у хореографа из Южной Африки. У нас каждый день были тренировки, классы, танцы. Было круто. Меня никто не трогал — семья знала, что нельзя ко мне заходить, потому что я могу, например, записывать видео.

Не то чтобы я теряю концентрацию от этого, но мне не нравится, когда меня отвлекают, потому что стараюсь погружаться в танец с головой.

- — *Что тебе нужно, чтобы круто танцевать?*
- Много практики.

*— А кроме практики? Настроение какое-то особое?* 

" <sup>Я</sup> живу этим. Даже когда мы сидели на карантине, не было ни дня без тренировок, музыки. Не представляю себя без танцев. 99

— В него можно войти. Не знаю, как объяснить человеку нетанцующему… Это как некий разговор с психологом. Или с самим собой. Тогда танец идёт от души — что тебе диктует твоё внутреннее состояние, то и танцуешь.

- *Твой любимый жанр?*
- Чаще я танцую contemporary, но всё зависит от настроения.
- *Танцы это же не на всю жизнь.*

— Да. Однажды я была на мастерклассе у одного известного хореографа, и он мне сказал фразу, которой я следую постоянно. Мне сказали: «Пока можешь — танцуй. Не уходи со сцены и продлевай этот момент». Поэтому я буду стараться танцевать, пока это возможно.

#### *— Для тебя важно выступать?*

— Конечно, это очень важно. И сейчас, когда мы не можем выходить на сцену (из-за пандемии. — *Прим. авт*.), собирать площадки, это очень обидно. Все по этому соскучились. Артисты же работают для зрителя, и именно отдача публики очень важна.

- *Никогда не хотелось бросить?*
- Нет. Именно танец ни разу.
- *А если что-то не получается?*
- Встал и делаешь дальше. Всё.

### О шоу «Танцы» на ТНТ

- *Как ты попала в «Танцы»?*
- Пройдя кастинг.
- *Который уже показали по ТНТ?*
- Да, кастинг в Ростове-на-Дону.

*— Как судьи оценили твоё выступление?* 

— Точное «нет» сказал Мигель — не его энергетика. А других однозначных оценок и не было. «Да» сказала Юлия Zivert — приглашённый член жюри.

*— Что чувствовала на сцене?*

— Свободу. Это моя стихия и моё место, я чувствую себя спокойно на сцене.

*— Не было никакого напряжения?*

— Нет-нет. Если есть напряжение, ты сковываешься, боишься что-то сделать, накручиваешь себя. Когда выхожу на сцену, отпускаю себя: есть отдельный мир, а есть сцена.

*— В выпуске ты говоришь о своих загонах. Из-за чего они?* 

— Что это за загоны, я подробно отвечаю в эфире. Это загоны по поводу веса, моей формы и так далее.

*— Как у тебя сейчас с ними?*

— Сейчас с принятием себя уже лучше, но так как этой психологической травме не один год, так просто от неё не избавиться. Я работаю над этим.

*— После выступления с тобой общались члены жюри?* 

— Были какие-то наставления, но не от членов жюри, а от хореографов проекта.

— *Почему ты не выкладывала своё выступление в соцсети?*

— Возможно, потому что я не всегда собой довольна. Признаюсь, я даже целиком не смотрела этот эфир.

*— Ты собой не довольна?*

— Нет, мне всё понравилось, но я думаю, что могла круче. Ну, как и любой другой танцор. Обычно артисты очень самокритичны.

*— А что значит не смотрела эфир целиком? Это же выступление на телевидении! Или для тебя это не так важно?*

— Не так важно, что это показали по телевизору. Мне важно, что я познакомилась с какими-то людьми, получила опыт. То есть внутренняя история важнее. Хотя то, что меня покрутили по ТВ, — приятный бонус.

*— Что за историю ты хотела рассказать этим танцем?*

— Там нет истории. Я не вкладывала что-то особенное.

*— А как готовилась тогда?*

— Мне понравился трек, а дальше обычно музыка диктует, что делать.

*— О твоём выступлении говорят, что это акробатика, а не танец.*

— У каждого разное видение танца. Согласна, там много акробатических элементов, но это сделано специально. Я понимала, на что иду: это телевизионный проект, надо было чем-то удивлять. Так что эти трюки — элемент шоу, я не считаю, что это танец.

*— При этом у тебя большая поддержка в комментариях под видео с выступлением. Это вдохновляет или давит?*

— Вдохновляет, потому что ты видишь, что в тебя верят, видят в тебе то, что ты сама не видишь.

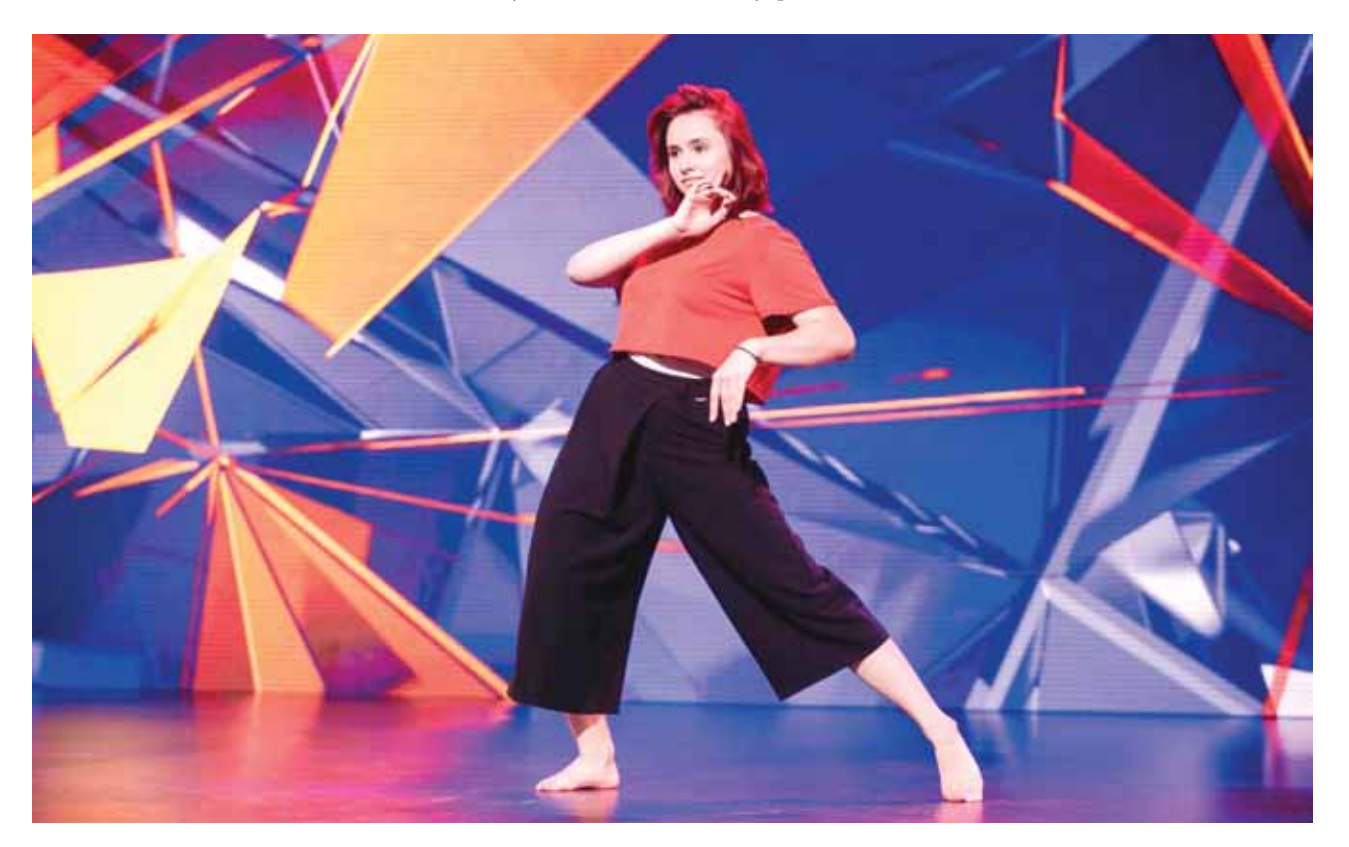

#### *— Как готовилась?*

— Сольно, в зале, предоставлена сама себе: было много зеркал, я и музыка. Потом было много репетиций, чисток.

*— У тебя есть тренер?*

— На данный момент нет. В принципе, мне нравится работать сольно. Если что, я могу спросить мнение у знакомых танцоров.

*— Танцевать вот так не вредно для здоровья?*

— Вредно неправильно подходить к подготовке: пропускать разминку, не обращать внимания на травмы, перерабатывать. Когда ты правильно подходишь к своему телу и делаешь всё в умеренном режиме — совсем не вредно.

*— Зачем тебе участие в шоу?*

— «Танцы» — это новый уровень. У меня не было такого опыта в жизни: масштабного проекта, съёмок на ТВ. Я познакомилась с очень крутыми людьми. Мне это нужно для собственного развития.

### О планах и мечтах

— *Ты планируешь уезжать из Белгорода?*

— Думаю, да. Здесь не так много пространства. Хочу получать высшее образование в Европе. Рассматриваю несколько вариантов, но ещё не определилась: Нидерланды, Канада, Штаты.

*— Как тебе белгородская публика?*

— Белгородский зритель очень благодарный — всегда тепло принимает и мастер-классы, и концерты. Но здесь не так много работы именно для артиста, работы на сцене. Через время я бы вернулась сюда, чтобы рассказать о танце людям. Часто они думают, что танец — это пара прихлоповпритопов, но на самом деле всё гораздо сложнее.

*— Что думаешь, кстати, о народных танцах?*

— Я танцую народные танцы — это один из главных предметов моего вуза. Хочу передать привет моему преподавателю по народному (*смеётся*).

*— Ты хочешь стать известной?*

— Да. Известность важна в нашей профессии.

*— Для чего она тебе?*

— Ты очень многое можешь рассказать и привлечь к себе людей, когда известен. А когда тебя не знают, просто не имеешь такой силы.

*— Зачем тебе эта сила?*

— Я бы хотела многое изменить в восприятии танца и искусства.

*— Например, что?*

— Есть много неизвестных талантливых ребят, у которых нет возможности показать себя. Я бы хотела раскрывать эти таланты.

*— Если станешь известной, не боишься потом стать забытой?*

— Всему своё время: если у тебя был какой-то пик, а после о тебе забыли — значит, так и должно быть.

*— У тебя есть мечта?*

— Да. Но рассказывать нельзя, а то не сбудется.

*— А цель?*

— Одна глобальная и много-много маленьких.

*— Расскажи глобальную.*

— Когда я буду старой, хочу иметь своё танцевальное агентство.

*— Как зарабатывать на танцах?*

— У каждого танцора свой путь. Меня заметили после чемпионата мира, и я дала свой первый мастер-класс.

" «Танцы» — это новый уро-вень. У меня не было такого опыта в жизни: масштабного проекта, съёмок на ТВ. Я познакомилась с очень крутыми людьми. Мне это нужно для собственного развития. •

#### *— Чемпионат мира?*

— Ну да. Я трёхкратная чемпионка мира по танцевальному шоу. В 2019-м стала вице-чемпионкой, спустя два месяца после травмы позвоночника.

*— Почему ты нигде об этом не рассказываешь?*

— У меня не спрашивают, а я не люблю хвастаться...

*— Так всё-таки чем зарабатывают танцоры?*

— Мастер-классами, работой в студии, контрактами с театрами и концертами.

*— Но не на корпоративах?*

— Есть и такие, но тот, кто считает свой танец искусством, никогда не пойдёт на такое.

*— Ты считаешь свой танец искусством?*

- Пытаюсь.
- *Современным?*
- Когда как. **°**

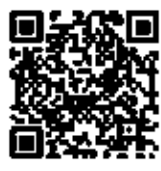

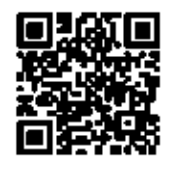

*Арина в Инстаграме*

*Выступление Арины на шоу*

.<br>Элья МАЛЫХИН 0

GEPERATE BEAR TO ANTHUR

# Мусорный «Оскар»

У нас было 5 команд, 32 пары перчаток и час, чтобы убрать набережную…

Осенним утром мы взяли перчатки в руки и поучаствовали в «Чистых играх». Это такой субботник, но с соревновательным подтекстом. Свой мусор для нашей активности любезно предоставил левый берег Везёлки.

### До старта

Недалеко от моего дома есть сосна, на которую регулярно кто-то вешает банки от пива. Я снимаю их и несу до урны. Хозяин банок никаких выводов не делает — через время они появляются вновь, и вновь я не могу пройти мимо. «Это не мой мусор, но моя планета», — такой плакат держит парень на знаменитом фото с кучей мешков мусора. Этот лозунг заставляет и меня поднимать чужие банки, стаканчики, обёртки. Поэтому мне понравилась идея «Чистых игр». Это же гениально: превратить уборку в игру и таким образом привлечь внимание к проблеме.

Сбор участников — недалеко от ЛЭП-опоры в виде льва. Всё из списка организаторов — с собой: удобная одежда, кружка для чая и хорошее настроение. По плану проверить себя на скорость и внимательность.

— Территория классная, — восхищается девушка, которая тоже пришла на игры.

— Мама, белка! — её сын указывает на пушистого зверька.

Кажется, белка согласна с его мамой: здесь хорошо, но бутылки, фантики, стаканчики портят картину. По пути к старту уже хочется начать собирать мусор, хотя эту часть берега убирали всего две недели назад на

первых «Чистых играх». В этот раз мероприятие более масштабно: это межконтинентальный турнир, в нём участвуют люди из 11 городов России и 10 городов Америки.

### «Пёс Шрёдингера»

На старте суетятся организаторы и готовят для нас место для мытья рук, маски, перчатки и мешки. Марина Канева, главный координатор проекта из организации «Родники Белогорья», начинает записывать команды из 2-4 человек. Среди них — мои знакомые Марина и Женя из команды «Пёс Шрёдингера».

— Может, ты с нами? — предлагает Марина.

Чуть-чуть поразмыслив, соглашаюсь. Вместе мы точно успеем больше. Ребята уже бывалые: на первых играх они заняли второе место. Марина и Женя со мной делятся тем, как прошли предыдущие игры: среди их находок были автомобильное кресло, детская коляска, игрушки, двери, вагонка…

— Как всё это могло здесь оказаться? — Марина разводит руками.

Вокруг деревья, почти лес. Только гаражи и дома на противоположном берегу напоминают о городе.

— В прошлый раз мы старались собрать всё сразу, поэтому принесли практически все мешки в самом конце. Было очень тяжело, но нам всё засчитали, — добавляет Женя.

— А у этих ребят есть система, — показывает Марина на четверых парней, которые проходят регистрацию. — Мы только начали собирать, а они уже с мешками назад бегут. В прошлый раз они победили.

Перед стартом нам объясняют технику безопасности: смотреть под ноги, подозрительные предметы не трогать, в воду не заходить, дистанцию соблюдать.

— Мусор у дворников не отнимаем, — со смехом добавляют организаторы.

На команду выдают четыре чёрных мешка для смешанного мусора, каждому плотный зелёный для стекла и синий для пластиковых бутылок. Мешки и перчатки в руки, и на старт.

— У нас есть план?

— Находим место с кучей мусора и собираем, — смеётся Марина.

Последние наставления:

— Когда приносите мешок, не забывайте называть команду! Уборка займёт час. Мы сообщим, когда пора будет заканчивать. На старт, внимание, марш!

### Реквизит для Хэллоуина

Мы радостно срываем ленту старта и бежим навстречу мусорным приключениям. Моя первая находка — пластиковый стаканчик. Марина подсказывает, что это в чёрный мешок для смешанного мусора. Дальше — бутылки. Их лучше сминать, чтобы больше влезло в голубой мешок. Я получаю джек-пот — бутылку с окурками. Стараюсь вытряхнуть их в чёрный пакет, чтобы отправить чистую бутылку в голубой. Пока мучаюсь с окурками, Марина находит грязную голову куклы. Выглядит она очень крипово.

По пути — место, где Марина и Женя всё вычистили в прошлый раз.

— Ну как же так? Здесь же было чисто две недели назад, сокрушается Марина.

Но выглядит всё так, как будто здесь годами набрасывали мусор: столик из покрышек, доски, бутылки, окурки. Тут же мы находим абсолютно целые тарелки. Их узоры и цена на дне передают привет из советского прошлого: думаю, каждый видел такие у бабушки. Но то, что они вышли из моды, не значит, что они должны быть выброшены. Кстати, тарелки приглянулись участникам из Америки, те попросили организаторов отправить им посуду.

Необычный мусор относят отдельно. За такие артефакты дополнительно дают до 9 баллов. За мешок смешанного мусора — 5 баллов, покрышки — до 6, за стекло — 8, за пластик — 9.

### Красная дорожка

Быстрее всего набираются мешки с пластиковыми бутылками. Именно пластик, тарелки, пружины для матраса и покрышки — первое, что мы относим. Взамен полных мешков получаем пустые.

Новая находка: ковёр и рамка от старого телевизора. Делаю Марине фото на память в телевизоре и отношу экспонаты. С ковром бежать не получается, но предвкушение восторга организаторов придаёт сил.

> — Телевизор! — девушки забирают рамку и тоже делают с ней селфи.

— А это красная дорожка, — передаю им наконец тяжеленный ковёр.

Тем временем моя команда собрала ещё много бутылок, на этот раз стеклянных. Стекло набирается дольше. С такими бутылками быстро не пройдёшься. Стекло тяжёлое и хрупкое. Нужно стараться не разбить его. Ближе к старту

встречаю мальчика, который тащит целое

сооружение из больших канистр и деревяшек. Да уж, мой мешок с бутылками не такой уж и тяжёлый. После сдачи бутылок снова встречаюсь с маленьким силачом, он совсем чуть-чуть продвинулся.

— Как думаешь, это плот?

Фото с организатором «Чистых игр» Мариной Каневой и собранным мусором

— Кажется, да, — устало отвечает он.

Навстречу бежит парень с несколькими мешками мусора. Кажется, так выглядят победители. И откуда у них столько сил? В руках у него помимо мешков ещё что-то странное.

- Это что, пылесос?
- Точнее его половина, бросает парень на ходу.

Когда возвращаюсь с очередным мешком, вижу, что красная ковровая дорожка расстелена. Так наша игра превращается в фестиваль мусорного искусства или

мусорный «Оскар». Даже фотограф есть, который снимает наш триумфальный проход с мешками.

### Главное — других подтягивать

За 10 минут организаторы оповещают, что нам пора заканчивать. Все ускоряются, стараясь набить оставшиеся мешки. Я несу два последних в этой игре: один пластик, другой — смешанный. Пока Марина с Женей заканчивают, иду поговорить с организатором.

— Через общих друзей познакомились с Дмитрием Иоффе, создателем «Чистых игр». Я спросила у него, организовывает ли кто-то игры в Белгороде. Но на тот момент в нашем городе их не было, и он предложил мне заняться этим, — улыбается Марина Канева. И добавляет: — Мы планируем расчистить эту часть набережной. А администрация согласилась помочь с вывозом мусора.

И вот игры официально закрыты. Проголодавшимся участникам организаторы приготовили пиццу. Пока считают голоса, мы едим и пьём чай. Момент истины настаёт уже в темноте. Нас награждают в свете фонариков

и под звуки фанфар в телефоне. Третье место у нашей команды «Пёс Шрёдингера»: мы получаем дипломы, термос и розы в горшочке. Второе место занимает команда «Елис», которая убирала набережную полным семейным составом. Первое место второй раз подряд у ребят, которые быстрее всех носили мешки. Их команда называется «Таракан Марина».

— В мае я и моя подруга решили создать «Чистую территорию» — сообщество, которое хочет сделать мир чище. Сначала нас было двое, потом подтянулись друзья. В основном мы убираем такие же посадки, как эта. Здесь тоже убирали ещё до «Чистых игр», — делится Рома Беседин из команды победителей.

—До «Чистой территории» я занимался каннинг-раннингом: собирал мусор, пока бегал, — рассказывает Давид Оплетин, ещё один участник команды «Таракан Марина». Но одно дело когда ты сам что-то делаешь, а другое, когда других подтягиваешь. Это самое главное!

Пока мы разговаривали с участниками, совсем стемнело. С призами и обещаниями ещё встретиться мы расходимся до следующих «Чистых игр». **°**

### **Топ** находок «**О**н**О**наса»:

**Голова куклы**. Отличный атрибут для Хэллоуина. Найдена около воды

**Столик** из покрышек с видом на реку

**Рамка** от старого телевизора. Показывала только опавшую листву

**Ковёр**. Утеплял берег. Стал красной дорожкой для «Чистых игр»

**Тарелки**. Как новые, из советского прошлого. Отправились радовать участников «Чистых игр» из Америки

### Наталья Малыхина

# Ну ты кадр!

Зачем в XXI веке снимать на плёнку

Первый плёночный фотоаппарат Kodak появился в 1888 году, а первый цифровой — 100 лет спустя. Сегодня камера перекочевала в телефон, и каждый — фотограф. Разбираемся, почему некоторые возвращаются к истокам, какие есть нюансы у плёночной фотографии, и пытаемся ответить на вопрос, почему она снова популярна. В этом нам помогали фотографы Данил Шаповалов и Валерия Зайцева.

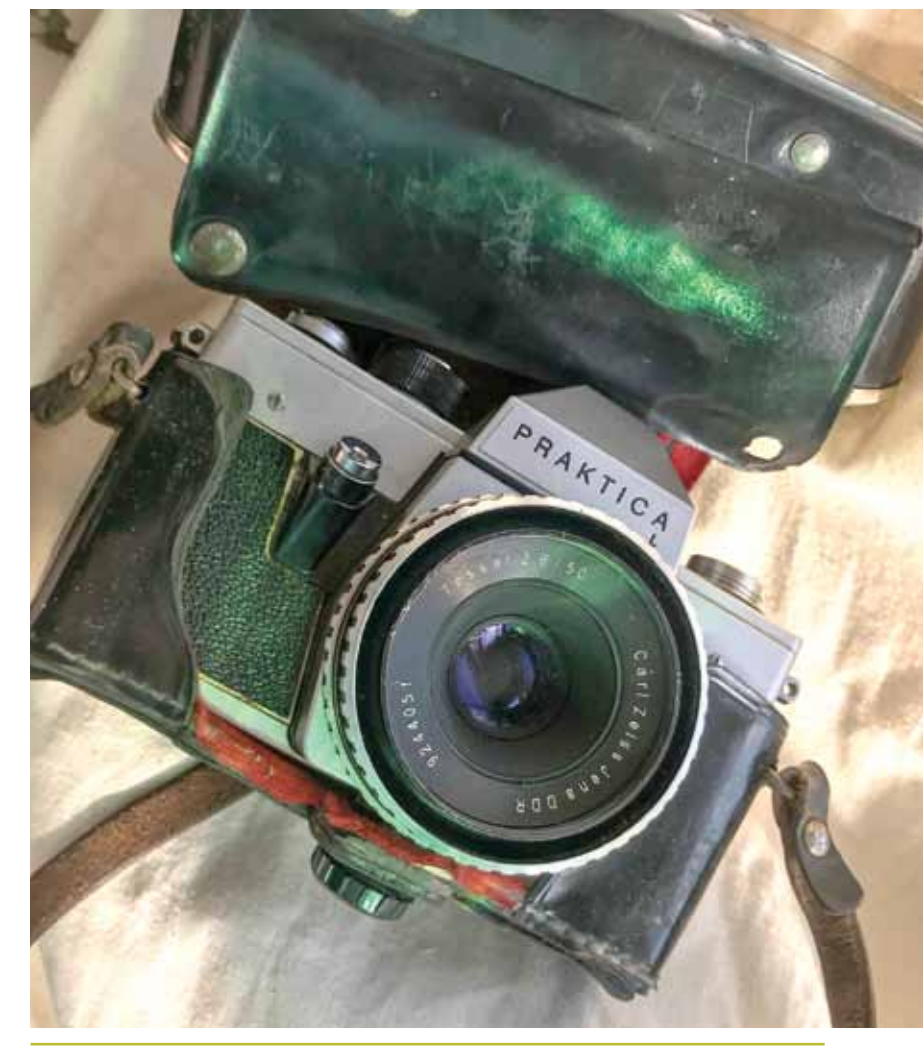

*Немецкая Praktica, которой около 50 лет. Фото Валерии Зайцевой*

### Все за и против

### Лера Зайцева:

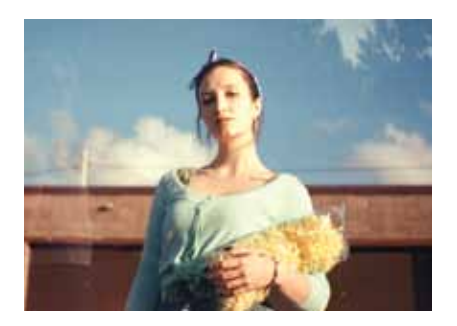

«Однажды я познакомилась с человеком, который фотографирует на плёнку. Под моей фотографией стоял хештег «35 мм». Человек (оказалось, что его зовут Андрей) спросил, на какую плёнку снято. Но это было снято на телефон с наложенными фильтрами. Мы познакомились. Оказалось, что у Андрея много

хороших фотоаппаратов, даже Leica есть. После встречи с ним я купила плёночный фотоаппарат.

Меня вообще интересует фотография, поэтому и плёнку решила попробовать. Я бы попробовала и на консервную банку поснимать, знаю, что это возможно. Главное знать, как всё правильно настроить.

Признаюсь, если бы мне сказали выбирать между цифрой и плёнкой, я бы выбрала цифру. Мне нравится сам эффект плёнки, особая передача света, но на неё я потрачу все деньги и ещё буду должна. Поэтому в основном снимаю на цифровую камеру.

Плёнка для меня — не что-то серьёзное, это для души. Я нечасто снимаю на неё. Те, кто выбирает только плёнку, возможно, немного старомодные».

### Данил Шаповалов:

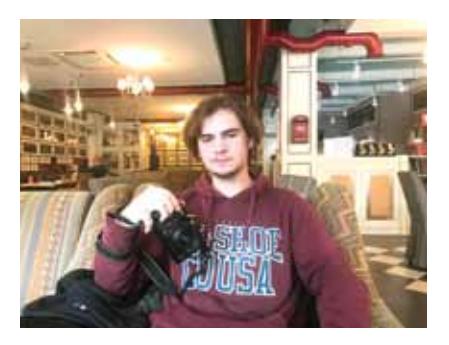

«Мне нравится всё старое. До плёнки я не фотографировал. Потом купил цифровой фотоаппарат, сделал немного кадров и продал его. Неинтересно: отфоткал и сразу посмотрел. А с плёночным — отфоткал, отдал плёнку на проявку, на следующий день забрал. Сам процесс гораздо душевнее. Обычный человек вряд ли будет фоткать на плёнку. Моя мама принимает моё

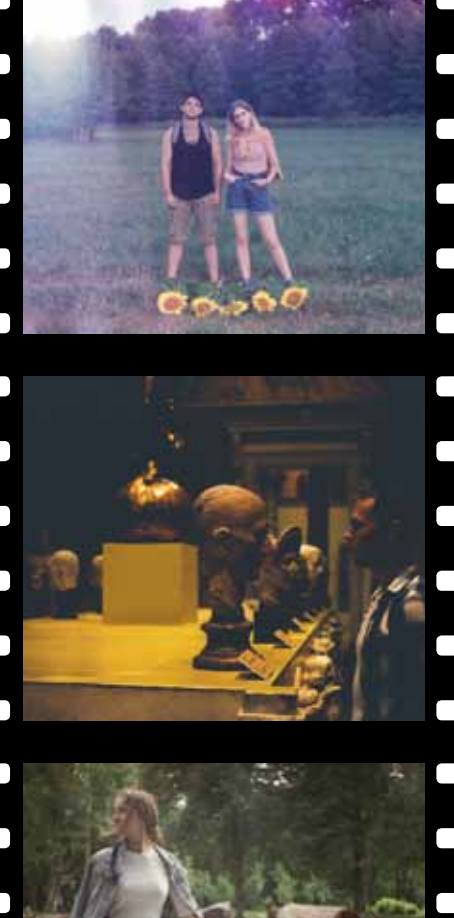

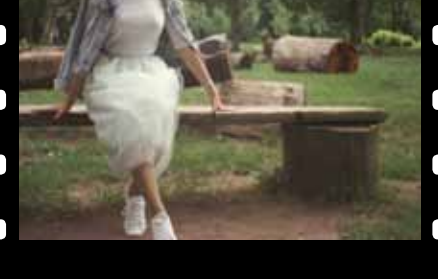

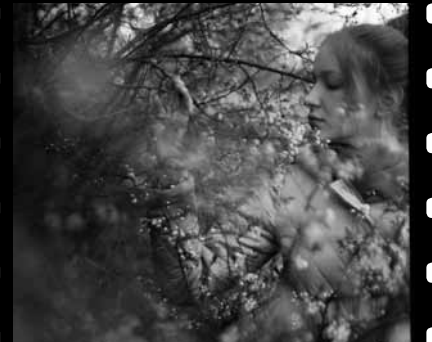

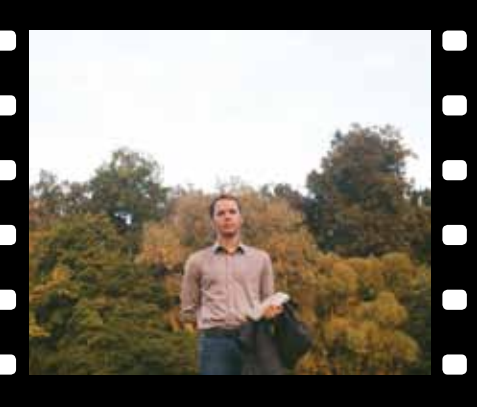

" Главное, чему учит плёнка, — ценности каждого кадра. Здесь нельзя, как на цифровом, сделать миллион фото и выбрать лучшие. <sup>У</sup> тебя только 36 попыток. "

увлечение, но не понимает, зачем мне плёнка, когда есть цифра.

Для меня очень важно, как выглядит фотоаппарат, и внешне больше нравятся плёночные. Когда получаю новый, первое время он лежит под рукой. Потом ставлю его на полку. Пока в моей коллекции 15 аппаратов, но останавливаться я не собираюсь.

Сейчас модно обрабатывать под плёнку. Я спокойно к этому отношусь. Но смогу отличить плёнку от фильтра, наложенного на цифровую фотографию. Обычно накладывают эффект старой плёнки, которая будто бы лежала много лет в непонятных условиях: на фото появляется сильная зернистость и заломы. На деле фотографы снимают на хорошую плёнку, где этого всего нет.

Тем, кто захочет попробовать, я бы советовал не бояться. Сначала я смотрел обучающие видео и обзоры фотоаппаратов, это помогает. А так, всё приходит с опытом».

### **ЗАРЯЖАЕШЬ** и взводишь

В плёночных фотоаппаратах не всё так просто, как в смартфонах. Современные камеры всё делают сами, нынешние фотографы даже не задумываются, какая математика стоит за каждым кадром. Чем старше плёночный фотоаппарат, тем он сложнее. Тем, кто хочет лучше понимать фотографию, возможно, стоит начать с плёнки.

Плёночные фотоаппараты можно разделить на зеркальные, дальномерные и шкальные. Они различаются по конструкции,

особенностям фокусировки и другим параметрам.

Ещё фотоаппараты различаются по кадру: бывают среднеформатные, полуформатные и малоформатные. Последние получили самое большое распространение: их плёночное окошко размером 24 на 36 мм. Полуформатные делают половину от стандартного, поэтому плёнка увеличивается до 72 кадров. А окошко среднеформатных больше размером — 60 на 60 мм. У них всего 12 кадров, но зато хорошая детализация.

Сам процесс создания снимка везде похож: нужно протянуть плёнку до следующего чистого кадра, взвести затвор, настроить диафрагму и выдержку и сфокусироваться. Протягивать нужно аккуратно, иначе некоторые фотоаппараты могут порвать плёнку. А если не протянуть, то фотографии будут накладываться друг на друга.

«Это называется двойная экспозиция. Может получиться как очень хорошо, так и очень плохо. Я пока так не пробовал, но хочу. У меня автоматическая протяжка на Nikon, поэтому нужно отфоткать всю плёнку, вытащить и снова отфоткать. То есть нужно помнить последовательность, чтобы не было случайного наложения», — рассказывает Данил.

Как выбрать фотоаппарат, универсального совета нет — дело вкуса. Данил советует попробовать начать с «Зенита-122»:

«Его я покупал на «Авито». Смотрел видео о фотоаппаратах, чтобы решить, какой взять. «Зенит» понравился мне по фокусировке и по экспонометру (прибор, который помогает выставить значения

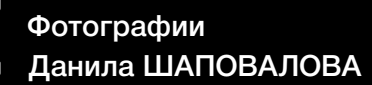

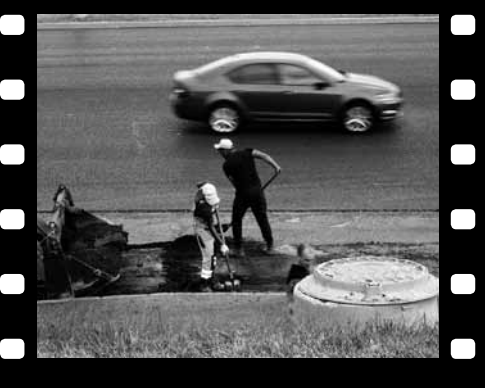

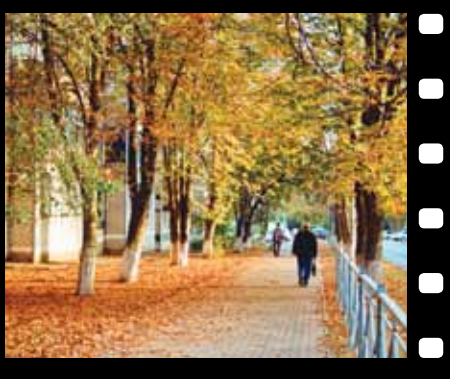

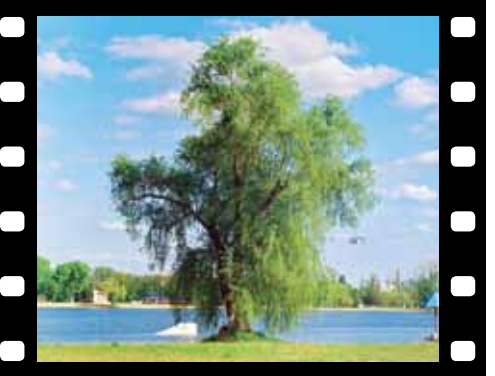

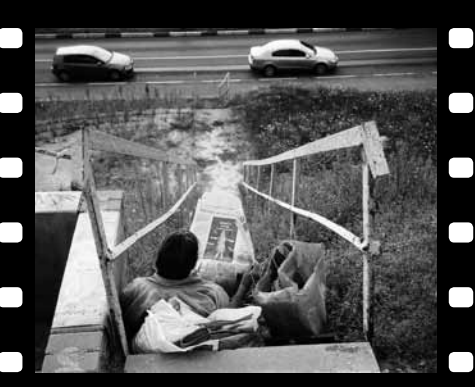

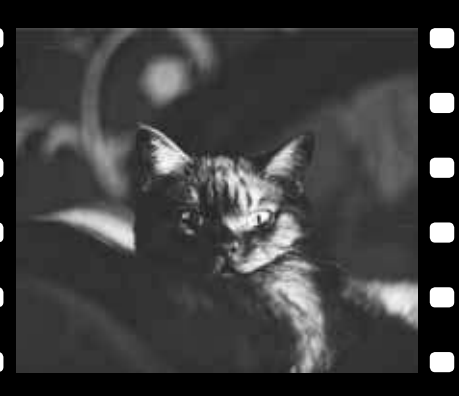

" Сейчас в салонах проявленную плёнку сканируют при по-мощи специального оборудования и отправляют уже оцифрованные кадры на почту.

выдержки и диафрагмы. — *Прим. авт.*). Сейчас я не фоткаю на него. Мне не хватало выдержек и автофокуса. Всё это есть на Nikon F-501, который я купил более осознанно».

Все фотоаппараты в коллекции Данила куплены с рук, но при желании можно взять и новый. Да, их до сих пор производят.

### Цена и ценность

Главное, чему учит плёнка, — ценности каждого кадра. Здесь нельзя, как на цифровом, сделать миллион фото и выбрать лучшие. У тебя только 36 попыток. Кроме того, на плёночном узнать, что получилось, можно, только когда плёнку проявят.

«Могу в одно место приходить несколько раз, чтобы сделать кадр, который мне понравится», — признаётся Данил.

Да и нынешняя цена плёнки шепчет: не фотографируй, подумай. Бэушный плёночный фотоаппарат дешевле цифрового: с рук его можно купить за 5 тысяч рублей, а можно и вовсе достать бесплатно. А вот сэкономить на плёнке не получится, ведь вскоре она понадобится снова.

«Цветная плёнка стоит от 500 рублей. Чёрно-белая немного дешевле: украинскую «Тасму» можно найти за 300 рублей за 40 кадров. Их больше, потому что катушка смотана вручную», — рассказывает Данил.

Хороший вариант сэкономить деньги, но не время — просроченная плёнка. Дело в том, что она может быть нормальной, с интересным цветовым эффектом или полно-

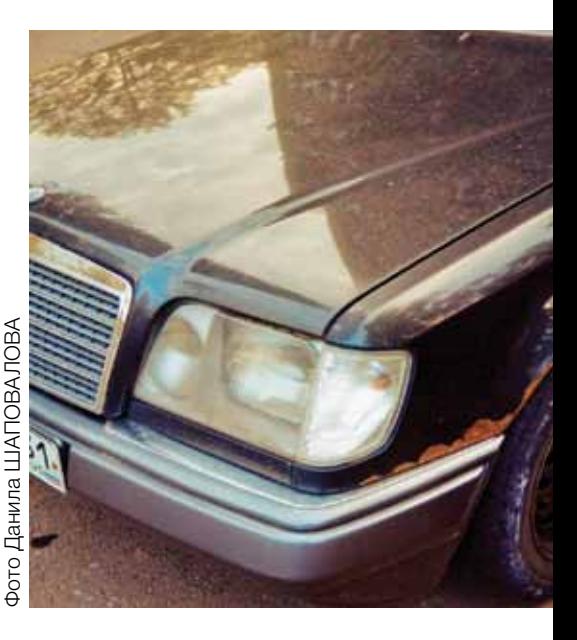

стью испорченной. Пока не снимешь и не проявишь — не узнаешь.

«Всё зависит от того, в каких условиях хранили плёнку. Её берут из-за того, что она дешевле. Один раз я купил по 50 рублей четыре штуки. Я фотографирую на просрочку, когда проверяю фотоаппарат», делится Данил.

«За пять катушек просрочки Fuji я отдала 1000 рублей. Где-то она зеленила, где-то отдавала фиолетовым. Это создаёт атмосферу. Но это рулетка: может ничего не проявиться. Пока мне везёт», — добавляет Лера.

### Магия цвета

Плёнки отличаются друг от друга светочувствительностью, тонами, цветопередачей, зернистостью.

«Моя первая плёнка была Kodak Color +. Тогда я только купил фотоаппарат и знал только в теории,

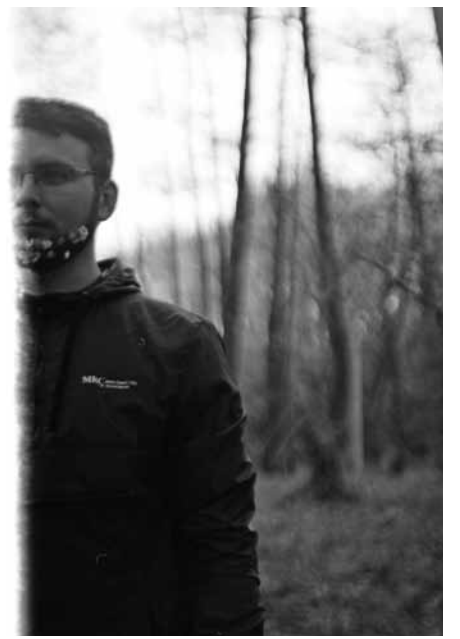

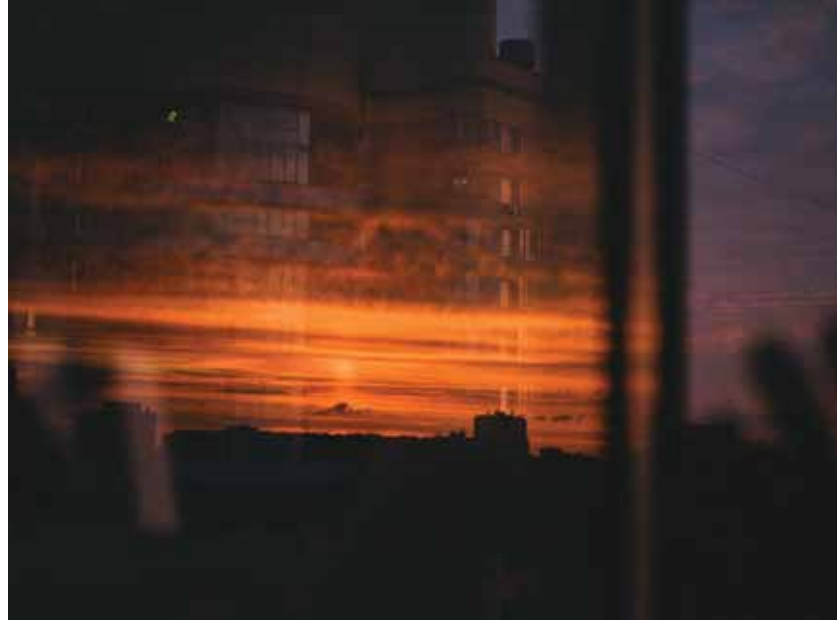

как фотографировать. У плёнки было ISO 200 (светочувствительность, 200 — это для ясного дня: чем больше число, тем лучше подходит для помещения или вечера. — *Прим. авт*.). И я пошёл фотографировать ночью. Кадры были чёрными с пятнами от света фонарей. Всего пара были хорошими», — рассказывает Данил.

Оба фотографа советуют пробовать разные плёнки: так никогда не надоест снимать.

«Каждая компания отличается друг от друга. У Kodak плёнки яркие и насыщенные, кадры получаются летними и тёплыми. У Fuji более спокойные и натуральные цвета. Мне больше всего нравится, как получается на Polaroid. Даже если выглядишь не очень, Polaroid делает тебя красивым. Его кадры получаются розово-фиолетовыми», — описывает Лера.

Данил и Лера покупают плёнки там же, где проявляют. Данил ездит в салон в Дубовое Белгородского района: там подскажут, как выбрать плёнку, и помогут, если что-то пойдёт не так.

«Недавно я зарядил «Тасму» в свой Nikon с автоматической смоткой. После 36-го кадра она остановилась. Когда я попытался сфотографировать ещё, услышал хруст. Она порвалась, и я не смог её смотать. Но

в салоне с этим справились: просто достали её в тёмной комнате», вспоминает Данил.

### Красные лампы и растворы

Проявить плёнку можно и дома.

«Очень хочу попробовать проявлять сам. У меня уже есть бачок для плёнки. И технологию я знаю: в темноте нужно закрепить в бачке плёнку, потом залить туда проявитель, промыть и зафиксировать специальным раствором», — обьясняет Данил.

Плёнку в бачок можно поместить в светонепроницаемом мешке. В студиях используют красные лампы, так как это единственный цвет, который не активизирует серебро в плёнке. Все жидкости должны быть 38 градусов, а плёнку помещают в них на определённое время. Несмотря на то что всё звучит не очень сложно, нюансов много. Надо быть готовым к тому, что первый блин будет комом. Сейчас в салонах проявленную плёнку сканируют при помощи специального оборудования и отправляют уже оцифрованные кадры на почту.

Саму плёнку можно пере- или недоэкспонировать: то есть можно сделать ярче или темнее. Для этого нужно либо раньше, либо позже вытащить из реактивов. Если на фото нужно что-то подправить или закрасить — это можно сделать во время проявки. Так что фотошоп в плёночное время тоже был возможен, просто современным фотографам с ретушью проще.

### Что в кадре

Хороший плёночный фотоаппарат, как и хороший цифровой, справится со всем. Поэтому нет ограничений, что можно снять на плёнку, а что нет. Хотя в темноте у цифровых фотоаппаратов есть преимущество: их светочувствительность выше.

Но и у плёнки есть преимущества: она более мягко передаёт переходы между цветами, а в тенях может быть больше деталей при хорошей проявке.

«Фотографирую всё, что вижу. В последнее время — машины. Иногда людей на улице. На первых моих плёнках были только пейзажи, поэтому я немного устал от них. Всё зависит от настроения и плёнки. А на чёрно-белую хорошо получаются портреты», — рассказывает Данил.

«Люблю брать плёночную камеру в поездки и снимать на неё чтото тёплое и родное», — признаётся Лера. **°**

### Александра Токтарёва

# А скажи что-нибудь по-геймерски!

Чтобы в игровом чате не чувствовать себя каким-то нубом

АФК — сокращение, обозначающее, что человек выпал из игрового процесса и не участвует в развитии игры

АЧИВКА, АЧИВМЕНТ — достижение, награда

БАГ, ГЛЮК — ошибка в работе игры или программы

БАФФ — временное усиление игрока, например под влиянием заклинаний

БУСТ — ускоренная прокачка персонажа. Предмет, с помощью которого повышаются характеристики персонажа, называется бустер

ВАНШОТ — убийство противника всего одним ударом

ГАМАТЬ — играть в компьютерную игру

 $\Gamma$  — сокращение от good game (т. е. «хорошая игра»)

ГРИФЕР — тот, кто портит другим игру без веских на то причин и разрушает всё вокруг себя

ДАМАГ — урон, который один персонаж наносит другому (может обозначать как величину ущерба, так и в целом способность этот ущерб нанести)

ДИСКОННЕКТ — отключение от Интернета

ДОНАТ — покупка каких-либо бонусов, способностей, экипировки и всего в таком духе

ДРОП — предмет или бонус, выпавший из противника после победы над ним

ИМБА — слишком уж крутой и прокачанный персонаж

КАТКА — отдельная партия или сражение

КИКНУТЬ — исключить пользователя из игры или чата

ЛАГ — ошибка или задержка в работе приложения

ЛАМЕР — человек, далёкий от мира компьютеров

ЛИВНУТЬ — покинуть игру

МОД — какое-то дополнение к игре

НУБ — неопытный игрок, новичок

ПИНГ — время, которое нужно серверу, чтобы отреагировать на команду игрока. Высокий пинг = игра тормозит и зависает

РАШИТЬ МИД — идти на таран, штурмовать точку в центре карты

СКИЛЛ — навык, умение персонажа или уровень игрового мастерства

СКИН — внешний вид персонажа

СКИПНУТЬ — пропустить что-либо (например, скипнуть голосование)

СПАВН — место появления игрока

СТИЛЛЕР — игрок, забравший убийство, награды или предметы, принадлежавшие другому

ТИММЕЙТ — союзник, партнёр по команде

ЧИТЕР — тот, кто жульничает в игре с помощью специальных кодов или как-то ещё

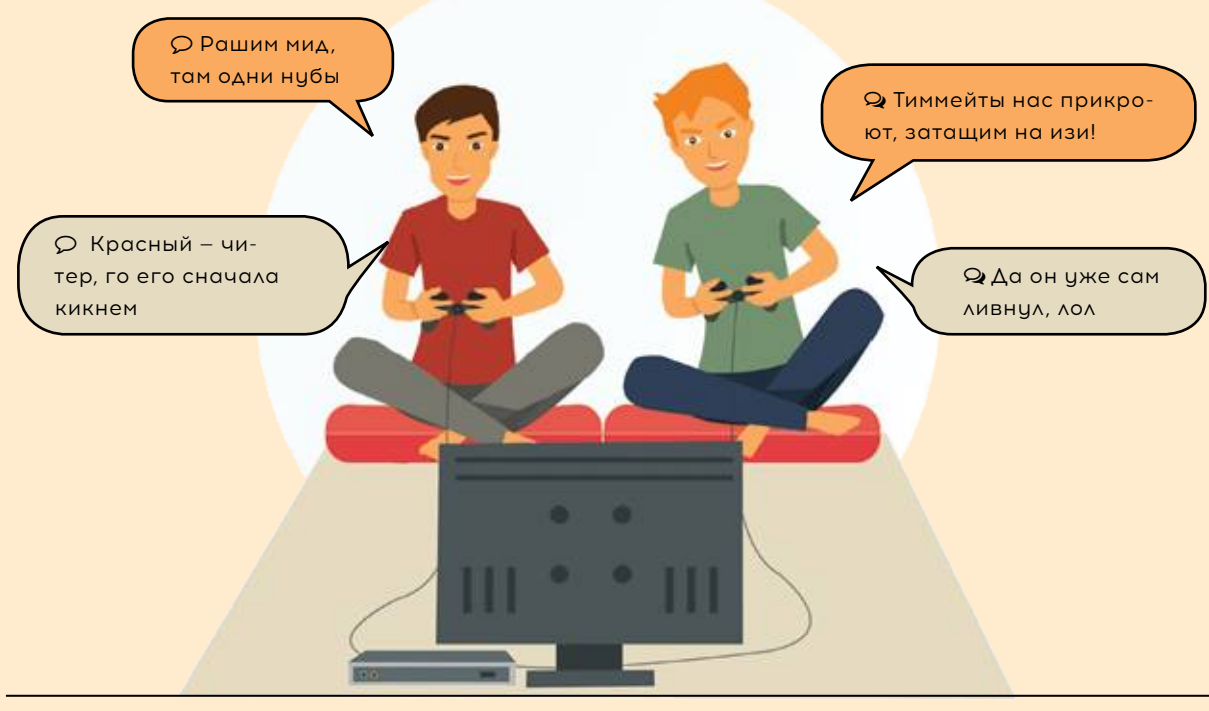

### Александра Токтарёва

# ОРЕДИ НАС

*Фантазируем, как бы играли в популярную нынче телефонную игру нобелевские лауреаты по литературе*

**Когда ты памятник, твоё существование скучно и беспросветно: это общепризнанный факт, смирись. На аллее нобелевских лауреатов по литературе, что у НИУ «БелГУ», день за днём одно и то же, и лишь суетливые голуби разбавляют будни. Впрочем, можно подслушивать чужие разговоры и с лёгкостью поспевать за самыми последними веяниями современного мира. Но чем заниматься, пока приятели-студенты сидят на дистанционке? Созвать всех собратьев по литературному признанию и памятничьему статусу и ворваться в Among Us. И кто не с нами, тот настоящий предатель!**  $\mathcal{L}_{\mathcal{A}}$ 

### **Цвет Шляпка Питомец Скины Игра**

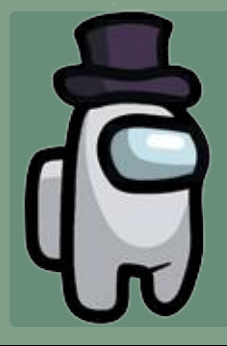

**Полное имя:** Бунин Иван Алексеевич **Произведения:** «Жизнь Арсень-

ева», «Господин из Сан-Франциско», «Тёмные аллеи» **Награда:** Нобелевская премия по литературе «за строгое мастерство, с которым он развивает традиции русской классической

прозы» (1933 г.)

**Характер:** скверный

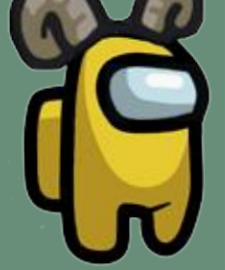

**Полное имя:** Солженицын Александр Исаевич **Произведения:** «Один день Ивана Денисовича», «Матрёнин двор», «Архипелаг ГУЛАГ» **Награда:** Нобелевская премия по литературе «за нравственную силу, с которой он следовал непреложным традициям русской литературы» (1970 г.) **Атрибутика:** борода

### **Цвет Шляпка Питомец Скины Игра**

**Полное имя:** Пастернак Борис Леонидович **Произведения:** «Доктор Живаго», «Девятьсот пятый год»

**Награда:** Нобелевская премия по литературе «за значительные достижения в современной лирической поэзии, а также за продолжение традиций великого русского эпического романа» (1958 г.) **Личный девиз:** «Я не овощ!» **Примечание:** после получения Нобелевской премии был подвергнут травле в советской печати и исключён из Союза писателей СССР

### **Цвет Шляпка Питомец Скины Игра**

**Цвет Шляпка Питомец Скины Игра**

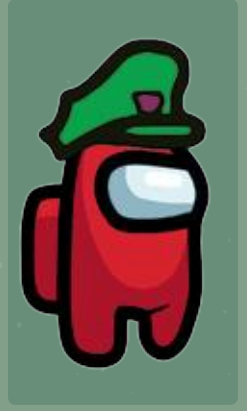

Александрович **Произведения:** «Тихий Дон», «Судьба человека», «Поднятая целина»

**Полное имя:** Шолохов Михаил

**Награда:** Нобелевская премия по литературе «за художественную силу и цельность эпоса о донском казачестве в переломное для России время» (1965 г.) **Любимый трек:** «Любо, братцы, любо»

**Примечание:** был единственным советским писателем, получившим Нобелевскую премию с согласия руководства СССР

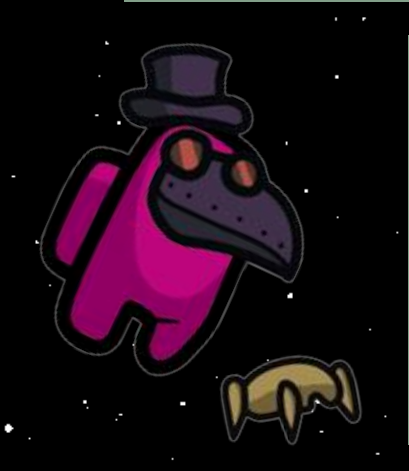

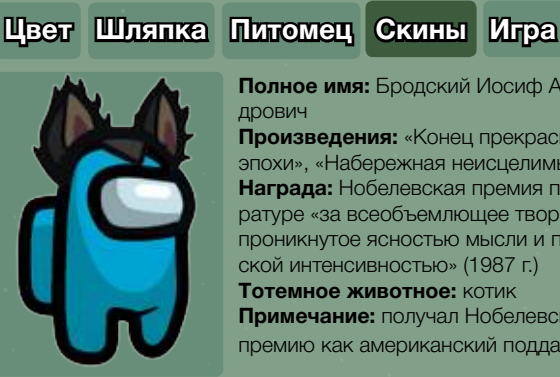

**Полное имя:** Бродский Иосиф Александрович

**Произведения:** «Конец прекрасной эпохи», «Набережная неисцелимых» **Награда:** Нобелевская премия по литературе «за всеобъемлющее творчество, проникнутое ясностью мысли и поэтической интенсивностью» (1987 г.) **Тотемное животное:** котик **Примечание:** получал Нобелевскую

премию как американский подданный

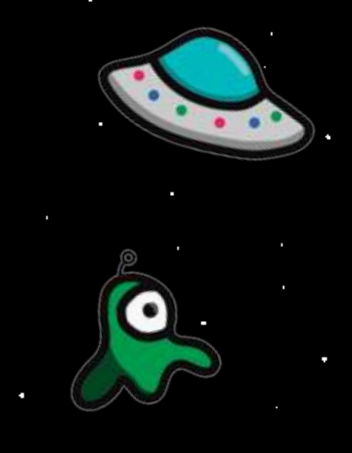

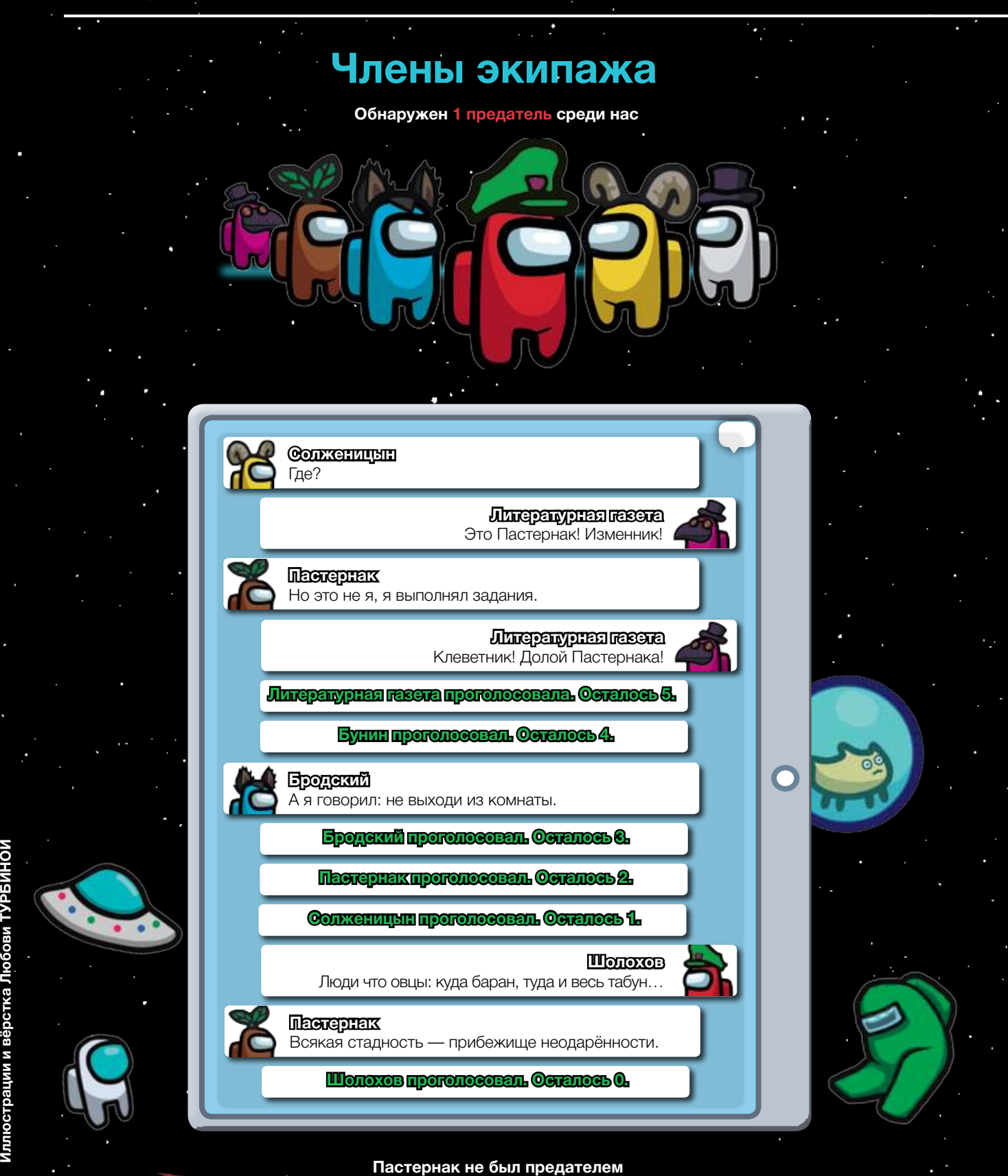

**Тур биной**

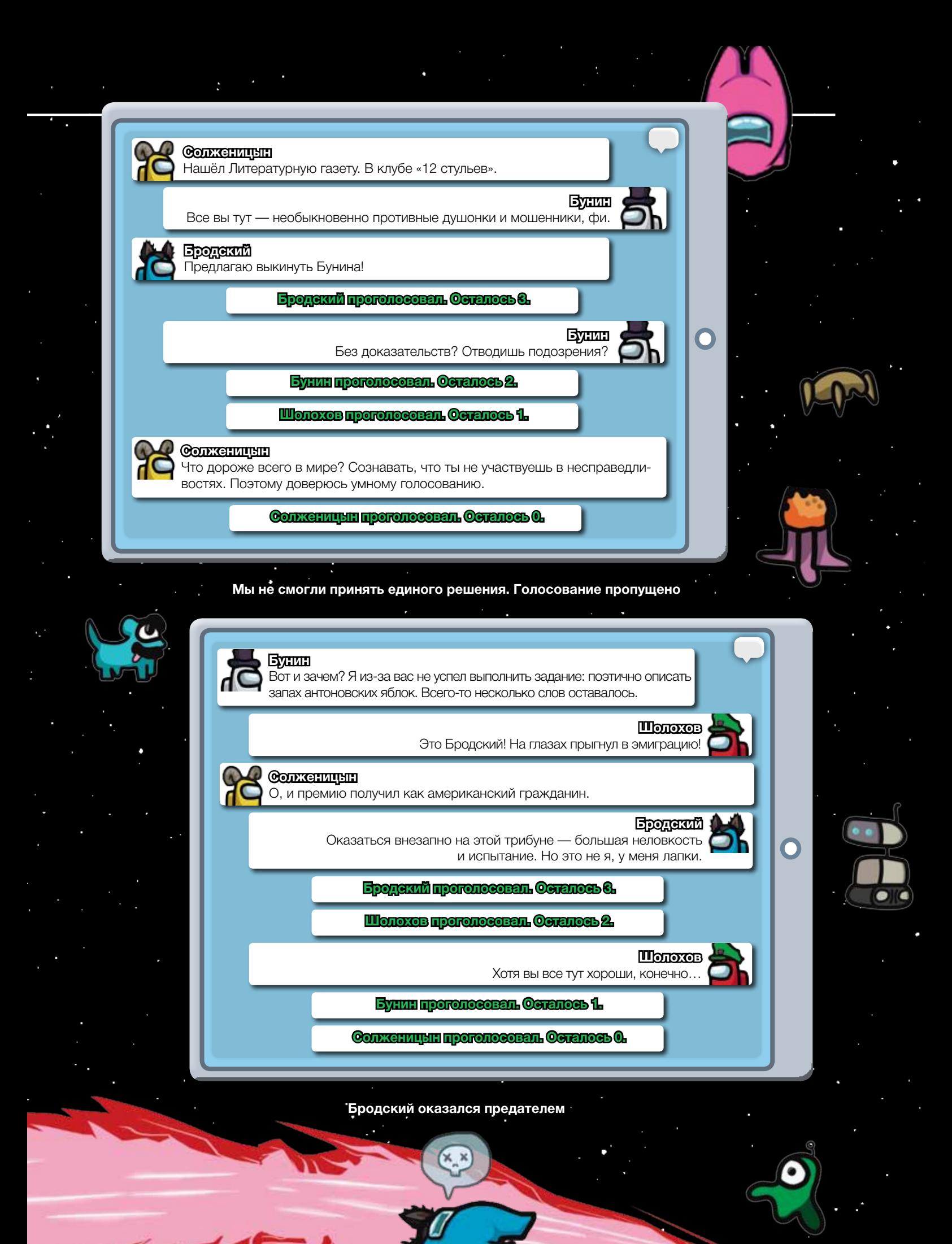

 $\overline{t}$  21

### JUST DO IT

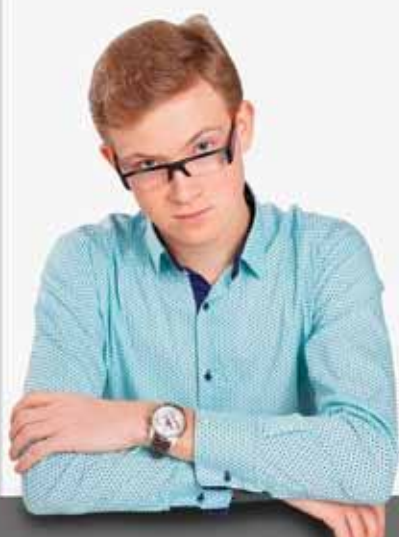

# Хорошая ра**БОТ**а

٠

Как телеграм-бот помогает студентам «Технолога»

Бота создал **Михаил Рыбочкин**, студент третьего курса БГТУ им. Шухова по специальности «Программная инженерия».

В БГТУ им. Шухова особое внимание уделяют технологиям — само название вуза об этом говорит. При этом технологии эти выходят за рамки науки или бизнеса, превращаясь в приятные проекты для своих. Корреспондент «ОнОнаса» поговорил с создателем бота, который призван упрощать жизнь, а заодно спросил о нём студентов вуза и даже устроил тест-драйв.

### Начало

 Михаил: «Два года назад я учился новому для себя языку программирования Python. Писал парсеры — программы, которые собирают информацию с веб-страниц. Мой друг предложил спарсить расписание. Я попробовал. Тут случайно пришла мысль про бота — и я сделал бота с расписанием. А потом стал добавлять туда новые функции. В процессе это заметило руководство университета, я познакомился с директором нашего медиацентра Ильёй Пашневым, и мы стали с ним это развивать: устраивали планёрки, накидывали идеи на мозговых штурмах. Он много помогал с продвижением: по вузу висели плакаты с огромным QRкодом со ссылкой на бота. Сейчас я собрал небольшую команду, и мы вместе продолжаем улучшать то, что есть».

 $\sum_{a}^{B}$ *Ботом не получится пользоваться, если вы не студент, сотрудник или абитуриент вуза.* 

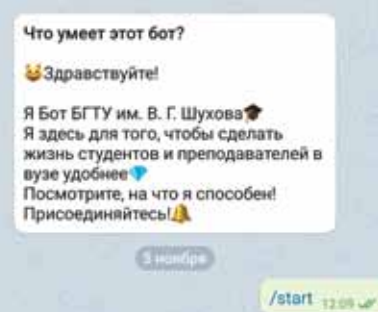

### Парковки и камеры

 Михаил: «Сначала было только расписание, потом небольшие сервисы вроде погоды. Потом парковки: у нас в вузе есть камеры, которые считают количество машин и свободных мест, — это открытый ресурс, он доступен с сайта вуза. Потом появились камеры в столовых, их тоже стали обрабатывать и выдавать как очереди в кафе: люди могут посмотреть, где какого размера очередь, и распланировать свой обед, сэкономив время. Мы вообще делаем бота, чтобы упростить жизнь студентам и сотрудникам вуза. В ближайшее время хотим сделать меню из столовых

на текущий день. Оно уже есть, но из-за пандемии запускать сервис бессмысленно».

Парковки 1213

 *Ботов с расписанием и правда много, а вот чтобы и парковки, и камеры в столовых, и погода! Возникает желание понажимать на все кнопки, даже если не знаешь, что такое ИЭИТУС.* 

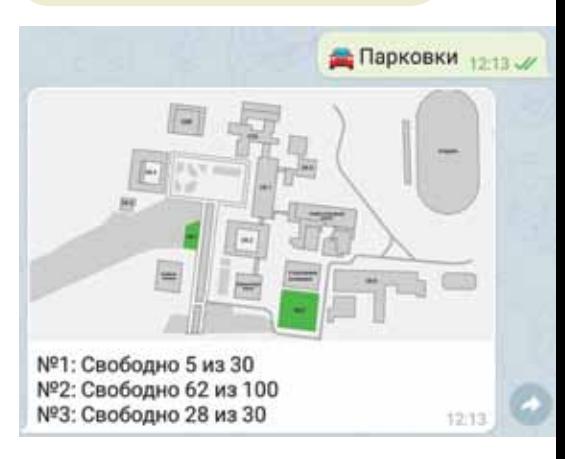

### Пятёрка за обед

**Михаил:** «На данный момент<br>Дин с командой полностью перекапываем всю систему. Фактически переписываем бота, чтобы устранить все недочёты и создать больше возможностей для расширения и лёгкого управления системой. В ближайшее время планируем сделать веб-интерфейс для администрирования: получения всех статистических данных и управления ими. Это нужно, чтобы разные структуры вуза могли вносить какую-то информацию, например о проводимых мероприятиях. В конечном счёте студенты смогут получать информацию — со всеми ссылками, картинками и расписанием, просто нажав кнопку в боте.

Сейчас у нас ставят оценки буфетам. В боте есть функция «поставить оценку» — ею пользуются студенты. Балл — среднее от их оценок».

 *Оценки столовым — крутая идея. Особенно для первокурсников.*

На территории БГТУ находится множество точек питания для студентов Здесь Вы можете ознакомиться с кваткой информацией о них поставить свою оценку и ознакомиться со средней оценкой 1. Комбинат питания  $3.69 3.67$ 2. Кафе №1 в комбинате 3. Кафе №2 в комбинате  $4.0$ 4. Буфет №1 УК1 4.33 5. Буфет Nº2 УК1 3.33 6. Столовая MEX корпуса  $4.07$  $4.33...$ 7. Кафе общежития №1 8 Kadye of History HTM  $43$ 9. Кафе общежития №5  $4.62$ 

3.91

 $3.75$ 

 $12.1$ 

### Новые кнопки

10. Кафе СДК

11.Кафе в УКЗ

**Михаил:** «Ещё существуют<br>Points — это система баллов, которые студенты могут получить за посещение вузовских мероприятий… В общем-то пока это единственная реализованная механика. Сейчас мы продумываем, как ещё их зарабатывать и тратить. Предполагается, что тратить их можно будет на мерч вуза, может быть, на какие-то другие внутривузовские ништяки. На скидки в столовую, условно. Мы в самом начале устраивали конкурс — давали Points за

привлечение новых пользователей, и уже тестировали систему начисления за посещение мероприятий — она показала себя хорошо, но её надо ещё развить.

Я смотрел аналоги у других университетов, но такого крупного, с таким большим функционалом нет пока ни у кого».

 *<sup>В</sup> боте появляются новые функции: кнопка есть, а информации нет (например о студсоветах). Points, кстати, пока тоже недоступны, хотя кошелёк, вроде, уже есть.* 

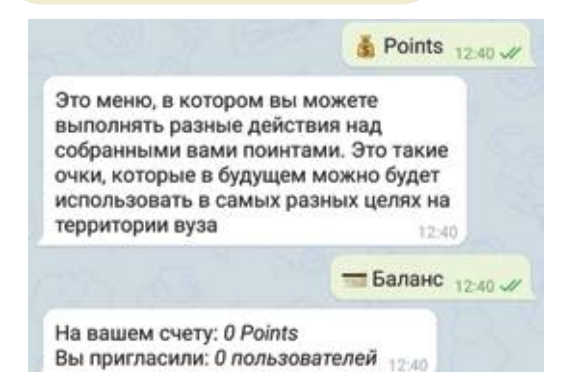

### Студенты о боте

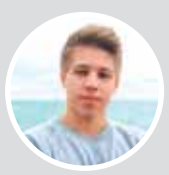

### Илья Воскобойников, 3-й курс:

«Пользуюсь ботом больше года и очень активно — 3-4 раза в неделю и чаще.

В основном смотрю своё расписание и расписание преподавателей, иногда информацию о каких-то местах. Вот только пока нет расписания кабинетов — тоже было бы полезно».

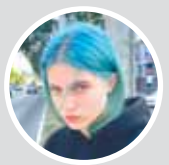

### Александра Елькина, 3-й курс:

«О боте узнала только сейчас, соответственно, им не пользовалась. Идея хорошая, но недоработанная — там в реальном времени ошибочная информация. Например, бот выдаёт моё расписание за второй курс, а я на третьем».

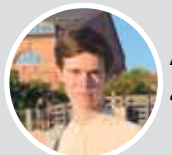

### Андрей Михайлюков, 4-й курс:

«О боте узнал из беседы студсовета — там его обсуждали ещё до запуска. Мы помогали тестировать его. Сам бота не проверял — неудобен такой формат получения информации. Привык смотреть расписание на сайте или добавлять в календарь на телефоне. Думаю, что бот будет полезен молодым студентам — для знакомства с вузом.

Мне было бы интересно получать новости университета — всего вуза, каждого института».

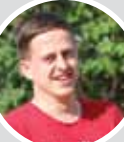

### Иван Притчин, 2-й курс магистратуры:

«О боте узнал одним из первых: после одного мероприятия рассказал Михаилу об инструментах для разработки ботов, мы с ним обсудили, что было бы неплохо завести бота для студентов БГТУ. Михаил стал учиться разработке и постепенно развивать функционал.

Я знаком с ботом очень хорошо. Все видят IT-продукт по-своему, и у всех свои желания. Мне нравится этот продукт — уже за то, что он есть. Не стоит забывать, что он сделан на энтузиазме и без привлечения каких-либо средств».

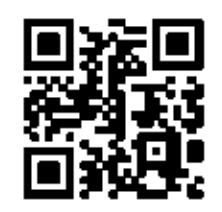

Вера Фесенко Александра Талалаева

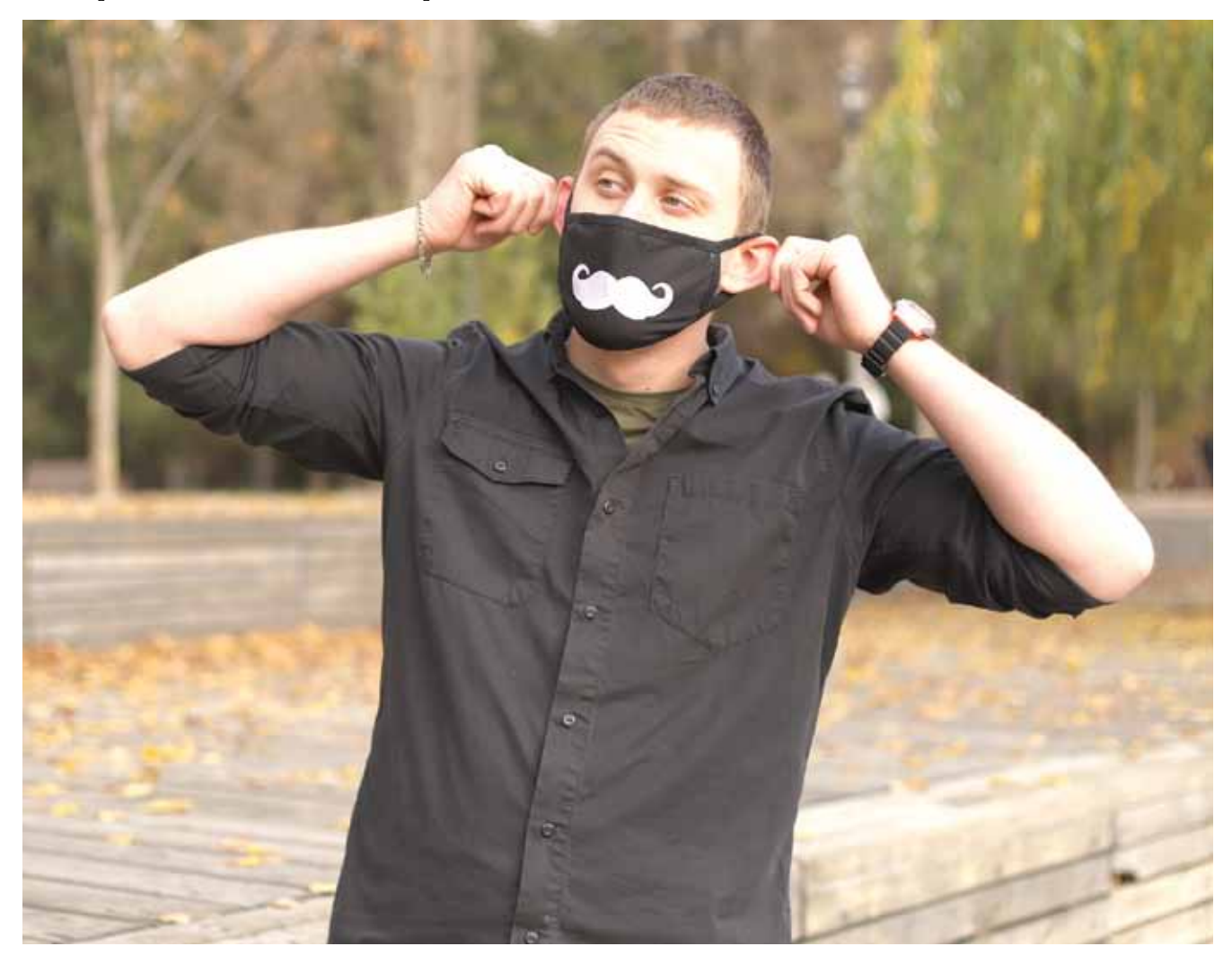

# Могут ли от ношения защитной маски оттопыриться уши?

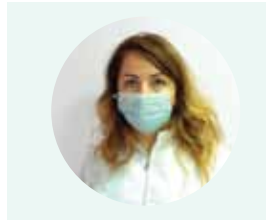

Отвечает Елена Берлёва — преподаватель клинических дисциплин Старооскольского медицинского колледжа

Мнение о том, что постоянное ношение масок может привести к деформации ушной раковины, ложное. Ушная раковина представляет собой хрящевой материал, который от мягких резинок и верёвочек не сможет деформироваться, даже при постоянном ношении. Даже у детей, несмотря на то, что их организм только растёт, хрящевая ткань довольно плотная. Любые утверждения о том, что маска может испортить ваш внешний вид —

неправда. Уши останутся на месте. И вообще, даже третья мировая не оттопырит уши. На их форму влияет только генетический фактор.

Единственный вред, который может принести маска, это раздражение на коже, но это случится, только если не следовать гигиеническим нормам, например не стирать многоразовую маску. **°**

Наталья Малыхина

# Из пены

О цветах, богах и девушке, в которую влюбились все мужчины Флоренции

«ОнОнас» разбирает одну из самых знаменитых картин Возрождения: «Рождение Венеры» итальянского художника Боттичелли.

Контекст **LOHOOL** 

Предметом средневекового искусства был божественный мир. Религия была центром многих сфер жизни, и искусство — не исключение. Цели изобразить человека и его жизнь не было. Так как читать умели не все, церковь делала заказ ремесленникам на изображение христианских ценностей. Соборы, статуи, витражи и иконы показывали небесный мир и его превосходство над обыденным. Поэтому на иконах просто не могли появиться святые, похожие на обычных людей. Отсюда — золотой абстрактный фон и вытянутые пропорции.

В эпоху Возрождения итальянским художникам стали доступны античные статуи, которые воспевали красоту человека. Чаще всего героями греческой и римской скульптуры были тоже боги, но похожие на нас. Красота статуй стала отправной точкой к объёму в живописи. Благодаря поддержке просвещённых правителей у художников были все возможности быстро учиться. В свободолюбивой Флоренции особенно поощряли творчество. Ещё в XII веке там были первые попытки демократии. При Лоренцо Великолепном город процветал, а художники могли учиться при дворе и получали заказы.

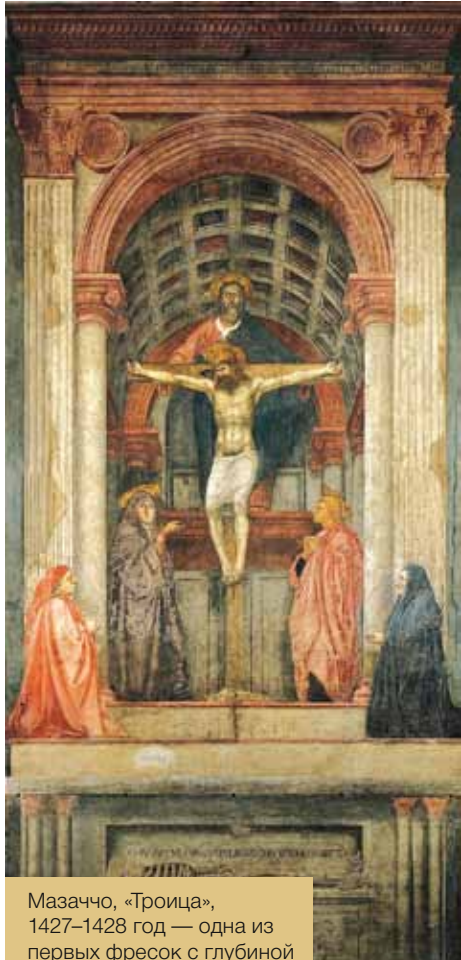

первых фресок с глубиной пространства

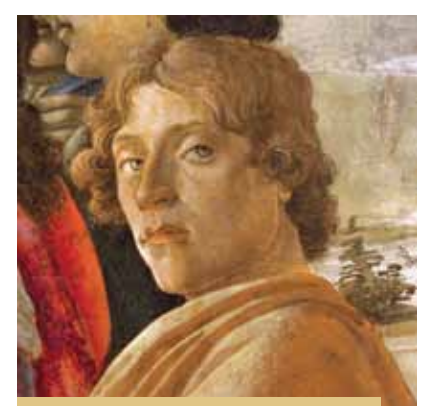

Сандро Боттичелли, автопортрет, деталь с картины «Поклонение волхвов», 1475 год

# Об авторе

На самом деле художника звали Алессандро Филипепи. Сандро короткая форма имени, а Боттичелли — прозвище, которое означает «бочонок». Он его унаследовал от брата, которого так прозвали из-за полноты. Прозвище было настолько популярным, что в итоге перешло ко всем членам семьи. У Алессандро было три брата, их отец был кожевником. Семья жила недалеко от церкви Санта-Мария-Новелла, где Сандро мог любоваться важной для всего Возрождения фреской Мозаччо «Троица». Б<mark>лаг</mark>одаря тому, что её создатель попытался выстроить перспективу, возникала иллюзия глубины, и в то время это очень впечатляло.

Изначально Сандро не планировал стать художником. Его первая профессия — ювелирное дело. Скорее всего, он пошёл по стопам старшего брата Антонио. Ювелирное искусство развило в Боттичелли любовь к декоративности: цветочкам, узорам, текстурам.

Примерно в 18 лет Боттичелли изменил свои планы на жизнь: он начал учиться у монаха и художника Фра Филиппо Липпи. В то время это считалось поздним началом карьеры: обычно в мастерскую попадали в 10–12 лет.

Возрождения фреской Мозаччо<br>
«Троица». Благодаря тому, что её или Медичи заказывали у него<br>
создатель попытался выстроить картины и фрески для своих двор<br>перспективу, возникала иллюзия и таковен. Сначала он доверял<br>Боттич Липпи был одним из самых известных художников во Флоренции. Медичи заказывали у него картины и фрески для своих дворцов и часовен. Сначала он доверял Боттичелли только смешение красок. Постепенно Липпи научил его разным техникам росписи фресок и панелей. После работы над эскизами мастер подпустил его к цвету: сначала к деталям и только потом к второстепенным фигурам. Через три-пять лет учёбы художник разрешил Боттичелли писать самостоятельно.

### ИСКУССТВО В МАССЫ

«Рождение Венеры» — одна из самых знаменитых картин Возрождения. Соперничать с ней может только «Мона Лиза». Исследователи точно не знают, кто был заказчиком. Одна из версий — Лоренцо ди Пьерфранческо Медичи, двоюродный брат правителя Флоренции.

Боттичелли был набожным человеком и долгое время писал только религиозные сюжеты. Но не стоит видеть в обнажённой Венере греховность. Художник был членом кружка неоплатоников, которые соединяли античную мудрость и христианские ценности. Они видели в красоте спасение. Для них Венера стала аллегорией прекрасного, через которое спасается душа.

### 1. Лицо богини

### 3. Лента

Марко Веспуччи, двоюродный брат знаменитого мореплавателя Америго и сосед Боттичелли, женился на красавице Симонетте. Её красота покорила абсолютно всех, в том числе и младшего брата правителя Флоренции Джулиано Медичи. До сих пор точно неизвестно, отвечала ли взаимностью Симонетта. Зато известно, что на турнире Джулиано не постеснялся при всех назвать Симонетту дамой своего сердца.

Некоторые полагают, что и художника сразила её красота. Боттичелли часто повторял черты Симонетты на картинах. Говорят, что именно из-за любви к ней он никогда не женился. Эта картина была написана уже после того, как Симонетта умерла (ей было всего 23 года). Венере тоже не удалось насладиться жизнью изза божественных обязанностей. Возможно, по этим причинам художник выбирает прототипом Симонетту и рисует её грустной.

### 2. Поза богини

То, как она стоит, напоминает знаменитую греческую статую Венеры Стыдливой, римская копия которой стоит в одном здании с картиной — галерее Уффици. Кроме того, светлая кожа напоминает белый мрамор. Всё это говорит о том, что Боттичелли имел доступ к античным статуям и вдохновлялся ими. Кстати, у Венеры неестественно вытянутая шея и длинная левая рука, но это не делает её некрасивой.

Лента в волосах девушки в эпоху Возрождения считалась символом невинности.

### 4. Раковина

Раскрытая раковина — символ женственности. Так как Венера родилась в море, раковина это и её символ. Богиня возникла из морской пены, в которую попала кровь древнего божества Урана.

Несмотря на название картины, изображено не рождение, а скорее прибытие Венеры на берег острова Кифера, современного Кипра. Этот сюжет Боттичелли мог подсмотреть у Гомера, которого читал, скорее всего, в библиотеке своих друзей.

### 5. Ора Талло

удожник выбирее и причина в символизирует выбождетных обязанностей.<br>
Возможно, по этим причинам пристива эта богиня — одна из четырёх выбирает прототипом и причинам для поведка и Фемиды. Оры в символизирует с с собранили Эта богиня — одна из четырёх дочерей Зевса и Фемиды. Оры следили за порядком в природе и разными временами года. Талло отвечала за весну и считалась спутницей Венеры. Возможно, Ора готовится укрыть Венеру мантией, когда она ступит на берег. Кроме того, Талло связывают с переходом в иной мир, например с моментом рождения или смерти. Так как Венера только родилась, это вторая причина, почему она здесь.

### 6. Мирт

Из этого растения сделана гирлянда вокруг шеи Талло. Мирт олицетворяет вечные чувства и является одним из символов Венеры.

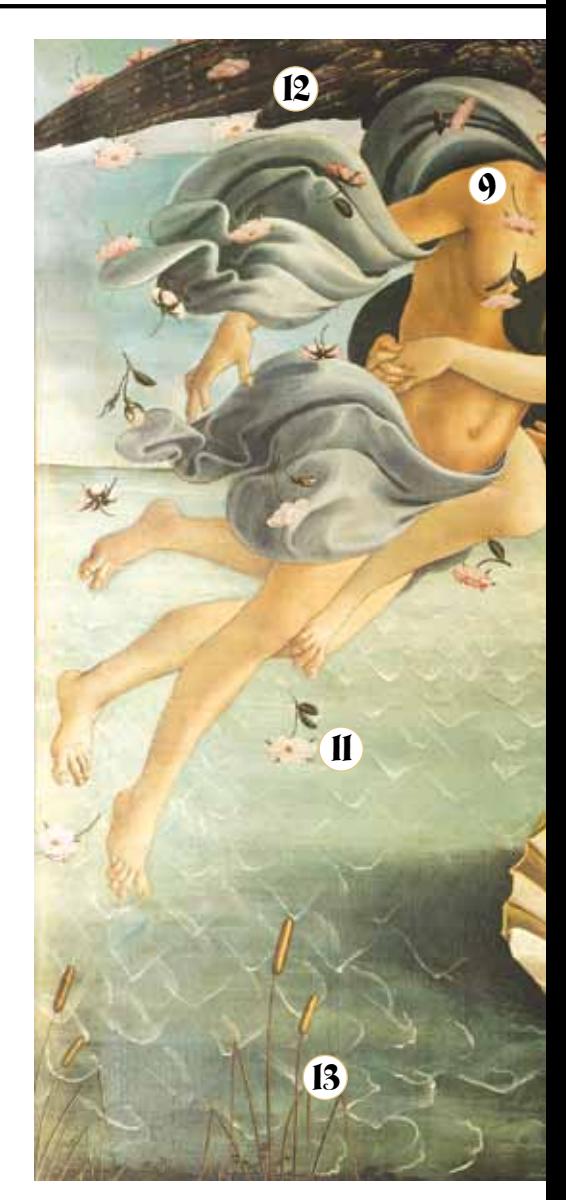

### 7. Мантия

Красный цвет символизирует власть красоты, а маргаритки на ней — чистоту.

### 8. Фиалки

Они цветут под ногами Оры. Этот цветок считается символом обновления природы. Другая версия это похожий на фиалку анемон. По легенде, Венера влюбилась в пастуха Адониса. Но он вскорости погиб на охоте. Из слёз богини, которые она пролила над Адонисом, и родился анемон.

### 9. Зефир

Раковину подгоняет напором воздуха Зефир, бог западного ветра.

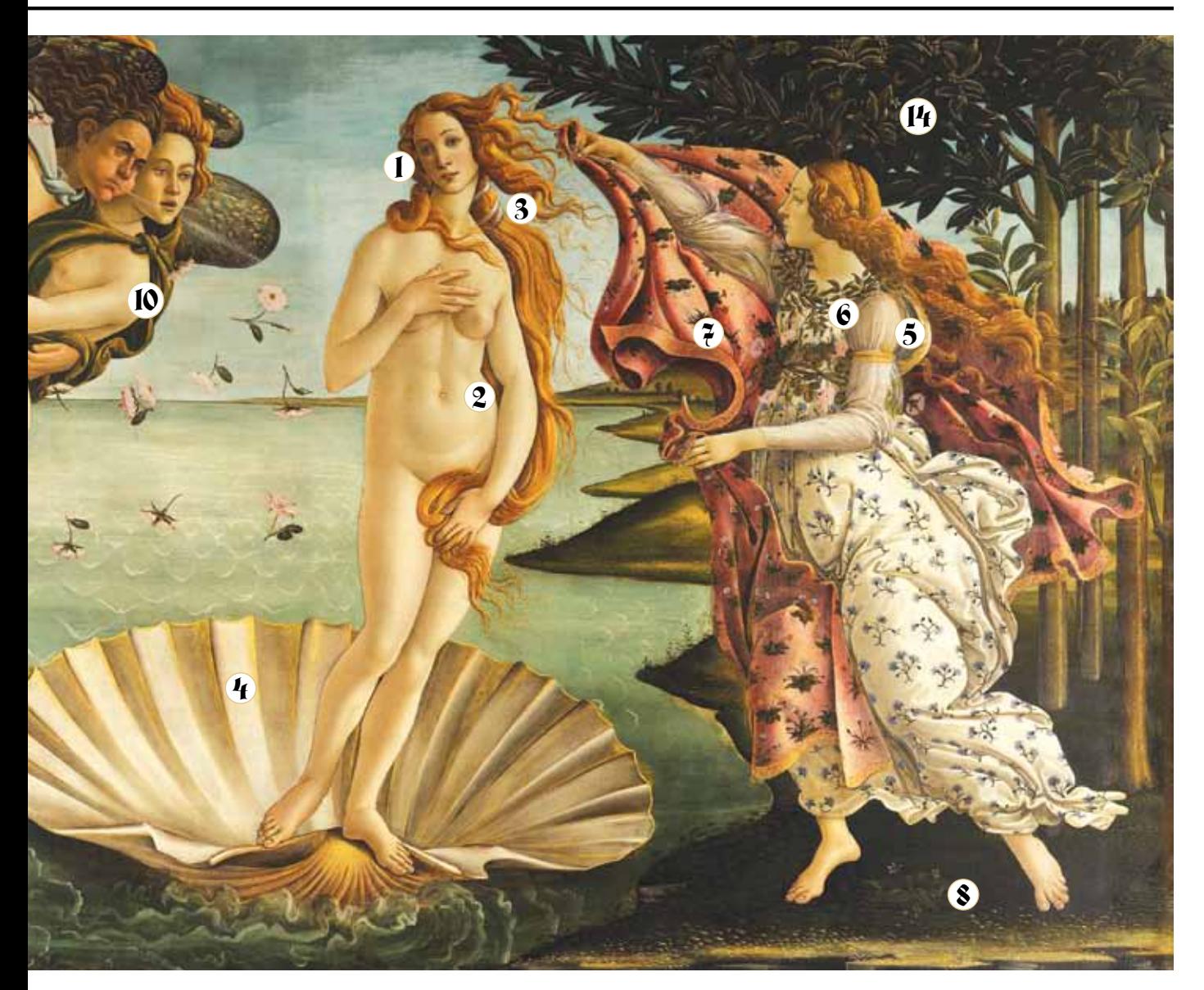

### 10. Флора

Есть много версий, кто же рядом с Зефиром. Основная — его супруга и мать всех растений Флора. По другой версии — это Аура, воплощение бриза.

### 11. Розы

По легенде, эти цветы появились на земле вместе с рождением Венеры.

### 12. Обрезанные крылья

У Зефира и его спутницы обрезаны крылья. Но в эпоху Возрождения не «резали» по главным персонажам. Рисовать на краю холста начнут в XIX веке вместе с развитием фотографии. Только тогда

осознали, что этот приём придаёт динамику композиции. Так что остаётся одна версия: картина не дошла до нас целой. Её укоротили примерно на полметра сверху и на четверть метра слева (сейчас формат картины 172,5 × 278,5 см).

### 13. **КАМЫШ**

Венера закрывает своё тело, словно стыдится своей красоты, поэтому художник использует символ скоромности — камыш.

### 14. Апельсиновое дерево

Считается символом бессмертия, так как дерево вечнозелёное. Апельсин рядом с богиней показывает, что именно любовь соединяет земное и божественное. Так как Венера ещё и богиня плодородия, другая трактовка дерева связана с тем, что это дерево одно из самых плодовитых.

### Холст

Есть много версий, кто же рядом состается одна версия. Её жирония не дородия, другая трактовка дерева са се дородия, другая трактовка дерева на или весь по примерно на полметра слева (сейчас фор-<br>
на и мать всех растений «Рождение Венеры» — это первая картина в Тоскане, написанная на холсте, а не на доске. Дерево было дороже, а для загородной виллы, где она изначально висела, можно было использовать дешёвый материал. Один из секретов хорошей сохранности картины — алебастровая пыль, которая скрепляет краску. Она же придаёт свечение. **°**

### Андрей Шилин

# Не только почта

Как студентка из Старого Оскола начала карьеру в Mail.ru Group

Виктория Савина учится на третьем курсе Старооскольского филиала НИТУ МИСиС, хочет заниматься дизайном в IT, а ещё она — победительница регионального этапа конкурса «Студент года» и амбассадор Mail.ru Group, одной из самых популярных IT-компаний России. О студенчестве, корпорации и технологиях Виктория рассказала «ОнОнасу».

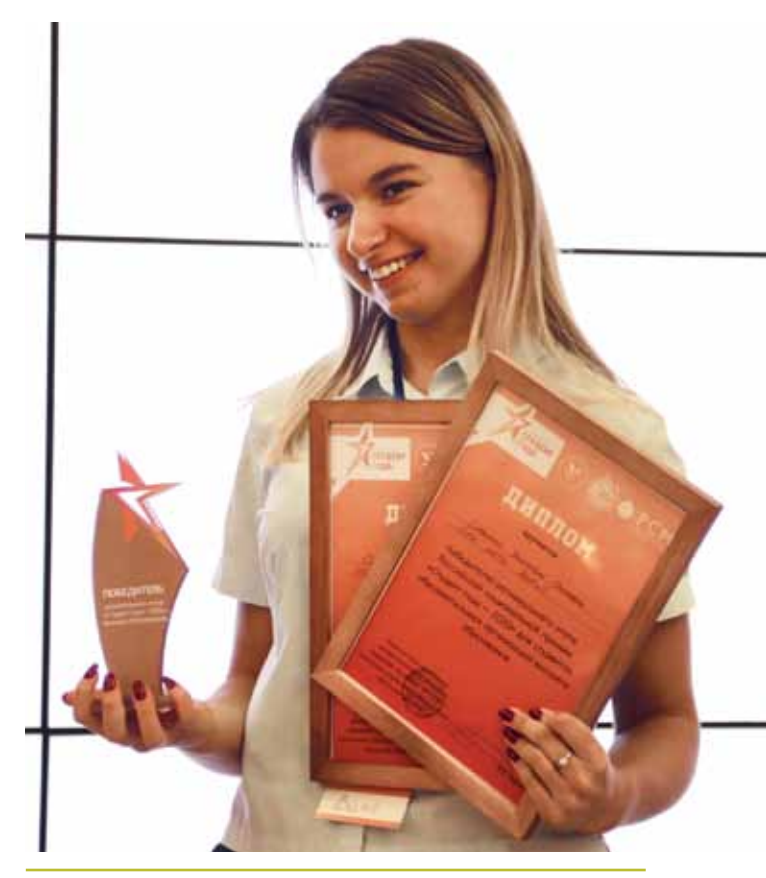

*Вика Савина победила в номинации «Общественник года» и взяла Гран-при регионального этапа конкурса «Студент года — 2020»* 

### Об учёбе

Я увлеклась IT в школе. У меня был хороший учитель по информатике, да и самой мне нравилось копаться в компьютере. Понимала, что технологии не стоят на месте — это перспективно и это моя дорога.

В основном я занимаюсь программированием на разных языках. Но хочу быть web-дизайнером. Хочу не коды писать, а создавать визуал — например работать в фотошопе. У моих родственников есть интернет-магазин, и я им помогаю с 10-го класса: веду Инстаграм, делаю картинки. Это не то что сидеть и делать нудные лабы.

Не хотела уезжать учиться в другой город. Неважно, в каком институте ты учишься, ты в любом месте можешь добиться, чего хочешь. Я знала про филиал МИСиС и решила, что лучше ещё на четыре года останусь в родном городе, а потом поеду покорять другие. После университета хочу поехать в Москву и работать там.

На данный момент я являюсь амбассадором Mail.ru Group. С апреля по август компания выбирала достойнейших студентов по всей стране. Из 3 тысяч человек выбрали 49, в том числе меня. В будущем хочу стать сотрудником этой компании.

### Об амбассадорстве

Амбассадор — человек, который рассказывает про компанию и её деятельность. Можно сказать, это такое рекламное лицо. Амбассадоры не получают зарплаты от компании. Их доход — знания и навыки. Мне это нужно, чтобы в будущем устроиться в Mail.ru Group работать по профессии. Хотя это зависит от того, как я себя проявлю.

Я узнала об отборе случайно. На самоизоляции сидела в Инстаграме и на странице вуза наткнулась на пост про отбор в команду амбассадоров. Подумала, почему бы не попробовать. Сначала не верила, что что-то может получиться. А в апреле начались отборочные этапы: видео о том, почему именно я должна быть амбассадором, комиксы, недельный манифест (Вика садилась на шпагат. Получилось! — *Прим. авт.*), статья о сервисах Mail.ru. Потом было много тестов: профориентационные, психологические, на знание компании. После этого подавших заявки стали отсеивать — ктото не подошёл, кто-то просто забросил. Летом было обучение: нам читали лекции специалисты из различных отраслей. И снова тестирование — по полученному материалу. После результатов тестов с нами созванивались для интервью — последний этап. И вот из трёх с половиной тысяч претендентов со всей России отобрали всего 49, в том числе меня.

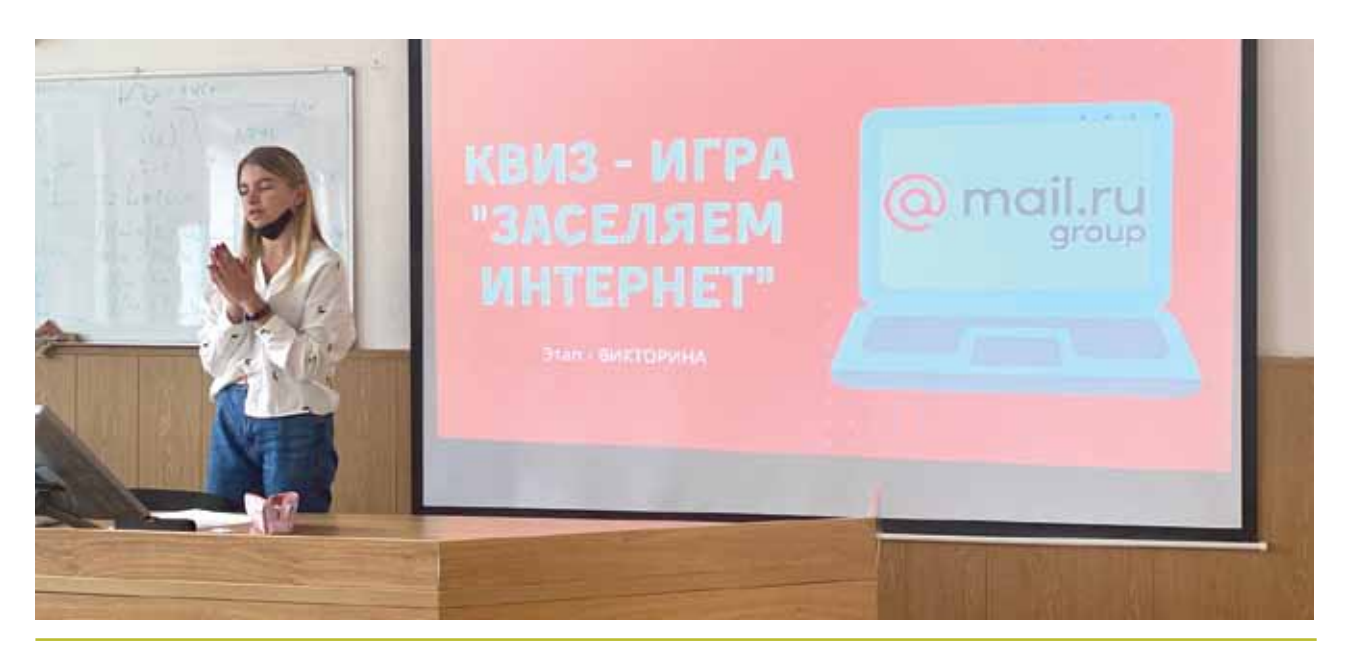

*Вика — единственный амбассадор Mail.ru Group из Белгородской области*

Сейчас я провожу мероприятия в своём университете. На факультете сыграли в интеллектуальные игры ко Дню программиста и Дню Интернета. Там были и вопросы о компании, и общие — о программировании. Недавно на День науки приходили школьники, с ними провели то же самое. А 16 октября, снова для школьников, читала лекцию про социальные сети. Собственно, вот этим и должны заниматься амбассадоры — в интересной форме доносить информацию о компании, чтобы люди знали, что Mail.ru— это не только почта.

Следующая ступень после амбассадорства — интернатура. Ты проходишь обучение, защищаешь кейсы и становишься руководителем новеньких. А после этого тебя могут пригласить на работу. Я не собираюсь останавливаться только на амбассадорстве, буду бороться за дальнейшие ступеньки, двигаться вперёд.

### O MAIL.RU

На самом деле, многие пользуются сервисами компании, даже не осознавая этого. Все ведь зарегистрированы во «ВКонтакте» или в «Одноклассниках»? Ещё есть BOOM, Delivery Club, такси «Ситимобил», экономические сервисы, такие как MyTarget, или добровольческие — Добро Mail.ru.

У «Яндекса» есть такая фишка: они в название каждого проекта добавляют слово «Яндекс». Mail.ru так не делает. Здесь задача — сделать продукт узнаваемым: создаётся бренд конкретного сервиса, а не целой корпорации. Mail.ru работает по-другому. Например, в июле совместно с другими компаниями («Азбукой вкуса», Perekrestok.ru, Ozon, «Додо Пицца» при поддержке Possible Group. — *Прим. авт.*) в Москве установили памятник курьеру, о котором много говорили. Другой обсуждаемый проект — закрашенные граффити, которые обретали новую жизнь на крышах такси «Ситимобил».

Если не ошибаюсь, так вывели на автомобили граффити с Бродским. Из-за таких проектов, в том числе, растёт узнаваемость бренда.

Фраза «Верни стену» относительно «ВК» уходит в прошлое. Я редко слышу такие просьбы. Сейчас все понимают, что обновления — это к лучшему. Клипы, например, — заработок для блогеров. И многие переходят из «ТикТока» и Инстаграма снимать клипы во «ВКонтакте». Сегодня «ВК» — это такое суперприложение, в котором можно делать всё: смотреть клипы, вызывать такси, заказывать еду — всё происходит там, другие приложения даже не нужны.

### О конкурсе «Студент года»

На подготовку к региональному этапу было мало времени. Нужно было снять видео про себя и свои достижения за два года обучения, отправить награды и характеристику, предоставить свой проект и пройти тест на знание истории Великой Отечественной войны — это заочный этап. Дальше поехали в Белгород, там рассказывали экспертам про себя вживую. Я делала презентацию в формате видео а-ля «десять фактов обо мне» — там был самый сок.

Мой проект был профориентационным, для студентов. Сейчас люди учатся по направлениям, внутри которых много специальностей, и они не всем известны. Вот я, например, учусь на «информационных системах», а профессию знаю одну — «программист», и всё. И мой проект был направлен на то, чтобы рассказать студентам о профессиях в рамках их направлений обучения.

А потом было награждение. И, собственно, я выиграла (*улыбается*). Всероссийский этап будет 14–19 ноября.

Друзья удивляются, как я всё успеваю. Я и сама удивляюсь. Хотя то, что я делаю, — интересно, а не сложно. **°**

### Наталья Малыхина

# Розовое и голубое

### О мужественности и женственности

Поговорили с молодыми людьми о том, кому можно плакать, кто обязан быть всегда красивым, нужны ли каблуки и почему девушкам нельзя смотреть футбол (или можно?)

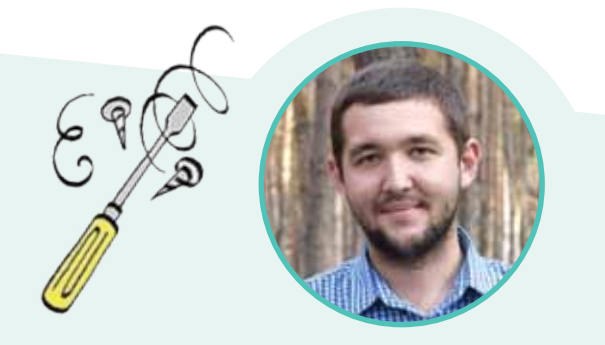

### **Роман Шиганов, 24 года**

«Женственность кроется в чертах характера и поведении в разных ситуациях. Она проявляется в мягкости, грациозности, улыбке, взгляде и общении. Мужественность — это быть джентльменом. Для мужественного человека важна твёрдость характера. У него уверенность в словах и действиях преобладает над сомнениями. Помимо решительности и силы, важны опрятность и вежливость. Ещё ценю отсутствие страха признать свою слабость и ошибки.

В данный момент я не могу назвать себя мужественным, потому что пока не могу прийти к стабильности и чётко делить жизнь на «да» и «нет». А вот что-то женственное во мне есть. Я воспитывался в женском окружении, это повлияло на мой характер. Я слишком мягкий и уступчивый.

Вдругих людях женственность и мужественность отмечаю по манере речи, интонации, походке и привычкам. Мне кажется неженственным «мужиковатое» поведение, когда для девушки это норма, а не шутливая пародия. Не вижу ничего женственного и в том, когда явно перебарщивают с изменением внешности. А немужественным назвал бы поведение парней, когда они говорят, что всё плохо и ноют по мелочам, на которые можно не обращать внимания.

Считаю, что парню можно плакать. Слёзы — это эмоции, они не под запретом. А девушка может любить футбол, ведь это просто увлечение. У эмоций и спорта нет пола.

Девушка не обязана всегда быть в платье и на каблуках. Я убеждён, что девушка должна выглядеть так, как ей комфортно. Есть, конечно, отдельные случаи, когда макияж, каблуки — это этикет. Нужно понимать целесообразность одежды. Так же, как и девушка, парень может надеть что-то яркое или покрасить волосы. Это предпочтения, мода и свобода выражения себя».

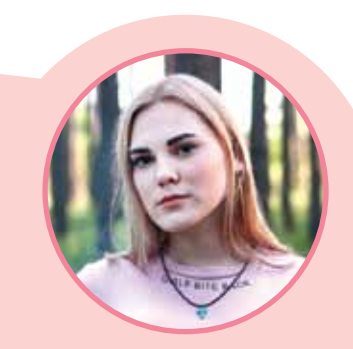

### **Анастасия Аксёнова, 23 года**

«Женственность — это что-то внутреннее. Хоть каждый день надевай платье и каблуки, это не поможет стать женственной, если поведение не соответствует образу. Женственность проявляется в красивой речи и в определённом складе ума. Но для меня это скучно, потому что загоняет в определённые рамки. Я не считаю себя женственной. Всегда дружила с мальчиками, поэтому многие привычки переняла у них.

Моя одноклассница — образец женственности. У неё очень красивый голос и поставленная речь. Она лёгкая, воздушная и светлая. Девушки XIX века тоже очень женственные. Я им немного завидую, потому что никогда такой не была.

Мужественность — это готовность взять на себя какието обязанности, серьёзность в поступках. Мужественный человек всегда держит своё слово. У меня отец как сказал, так и сделал. Именно из-за него у меня сложились такие представления о мужественности. Немужественно обижать девушек и делать что-то на показ.

Девушка никому ничего не должна, выглядеть красиво в том числе. Я редко надеваю платье. Чувствую себя в нём красивой, но мне не очень комфортно. Для меня удобство превыше всего. Мне кажется, прошло то время, когда парни считали, что девушки должны носить платья.

Я считаю, что внешность человека — его личное дело. Оцениваю только поступки».

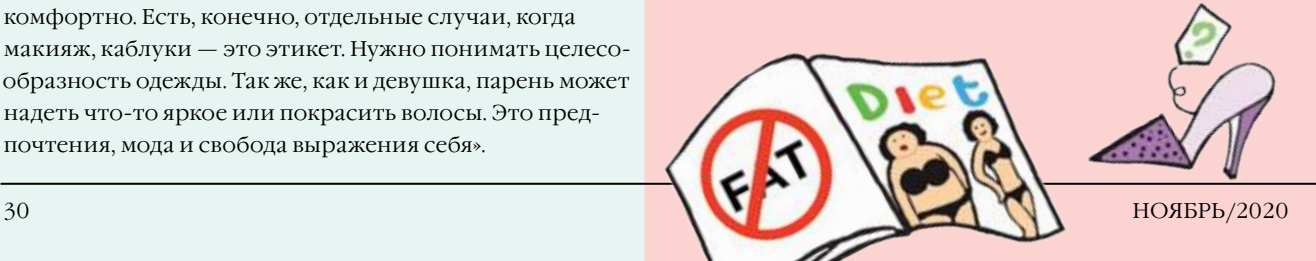

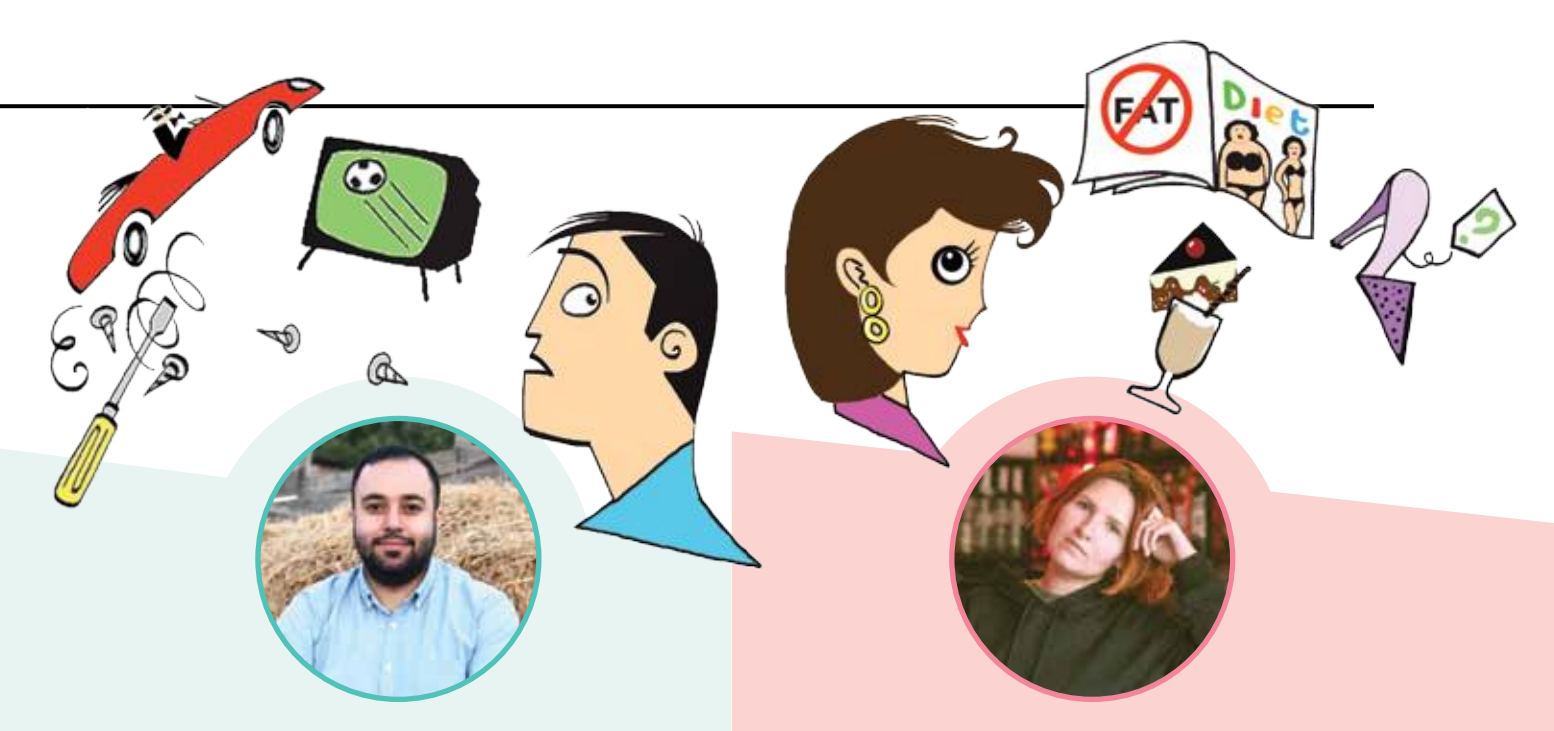

### **Сергей Зурабян, 26 лет**

«Для меня важна женственность в девушках. Это воплощение истинной красоты леди, её кротость и чувство заботы. Ещё мне кажется, что женственность связана с материнской любовью.

Мужественность — это сила духа. Я считаю, что мужественными могут быть и женщины. Это качество красит многих девушек. Когда на женщине пять детей, а муж всё время работает, надо иметь мужество и стойкость, чтобы отдавать всю себя детям. Для меня примером мужественности является моя коллега, которая всю жизнь одна растит дочь.

Я считаю себя мужественным, несмотря на то, что боюсь пауков, пчёл и стоматологов. Во мне есть и женственность: люблю проявлять заботу о близких и друзьях и отдаю себя полностью, чтобы помочь другим.

Я не считаю мужественными качков. Можно быть накачанным, но не иметь мозгов, и мужественность тут уже ни при чём. Также и женственность не относится к тем девушкам, которые ругаются, курят и пьют.

К девушкам-пацанкам отношусь нормально. У меня есть такая подруга: она тренер, любит мужскую одежду и играет в футбол. При этом иногда балует себя платьями. Плакать парню можно. Общество забывает, что мужчины не роботы. Нельзя скрывать всё внутри себя, будет только хуже.

Я приверженец натуральной женской красоты. Не люблю, когда женщина скрывает незначительные недостатки тонной штукатурки. Да, женщина должна выглядеть красивой. Речь не о платьях и каблуках. Можно быть красивой и в лохмотьях.

Я люблю ярко одеваться, и в других мне это тоже нравится. А вот покрасить волосы парень, на мой взгляд, может только в свой родной цвет, чтобы скрыть седину. Я не приветствую парней с другим цветом волос или накрашенными ногтями. Меня это огорчает».

### **Владислава Соловьёва, 29 лет**

«Все стереотипы связаны с языком. Мужественность ассоциируется с чем-то твёрдым и мощным. Если сравнить с материалом, то представляется камень. Женственность можно сравнить с мягкой тканью. Сами слова подразумевают пол и набор стереотипов.

Каждую женщину считаю женственной, и себя в том числе. Это не связано с образом жизни, это что-то внутри. Женщина может чувствовать себя и мужественной. Например, про женщин на войне часто говорят, что они были мужественными. Но это не значит, что они не были мягкими и добрыми, просто были ещё и смелыми.

У всех разное представление о женственности и мужественности, поэтому сложно определить их в ком-то другом. Я скажу, что мужественно идти на компромиссы, кто-то другой посчитает, что это женственно. Нагло вести себя и постоянно кричать — не женственно. Но это поведение и не мужественное. Можно назвать немужественным страх. С другой стороны, каждый чего-то боится.

Девушки могут любить футбол даже гораздо сильнее парней. Почему мы спокойно относимся к художникам, которые рисуют цветы, и удивляемся тому, что девушка любит футбол? И я считаю нормальным, если парень заплачет.

Девушка должна выглядеть красивой для себя и, прежде всего, хорошо себя чувствовать. Мне кажется, люди лукавят, когда говорят, что им всё равно, красивые они или нет. Мне нравится за собой ухаживать, делать макияж, хотя я часто хожу и без него.

В России педалируются гендерные различия: голубое для мальчиков, розовое для девочек. Несмотря на то что существует много примеров, где девочки преуспевают в боксе или футболе, все продолжают удивляться этому».

### Александра Токтарёва Сабина Алиева

# Код красный

Как показали себя белгородцы на соревновании айтишников от «ВКонтакте»

IT-форумы и IT-классы, центр цифрового образования, соответствующие направления подготовки в вузах — в общем, во всём, что касается информационных технологий, Белгород безостановочно мчится вперёд. И ничего удивительного, что с таким подходом представители «ВКонтакте» выбрали его как одну из пяти площадок для регионального хакатона. Кто, если не мы, в самом-то деле?

### Со стороны организаторов

Белгород должен был принять у себя участников из регионов Центрального федерального округа. Но из-за сами-знаете-чего соревнования пришлось перенести на октябрь. И тут как раз объявили вторую волну.

— Мы готовились проводить хакатон в формате офлайн: искали студию, кучу пилотов и удлинителей, закупили санитайзеры и маски, придумывали, как всё задекорировать. Но за десять дней до назначенной даты оказалось, что придётся перейти в онлайн. Для нас это был настоящий вызов! — признаётся руководитель оргкомитета хакатона Дмитрий Задохин.

Всё получилось: в «Технологе» развернулся штаб, откуда координировали все процессы и проводили прямые трансляции для почти сотни ребят, которые подключались из Воронежской, Орловской, Ярославской, Кировской, Московской и, конечно, Белгородской областей. Заявлено к участию было 42 команды, отбор прошли 33.

Одновременно с организаторами работали около 15 экспертов — действующих специалистов IT-компаний, которые помогали участникам в чатах.

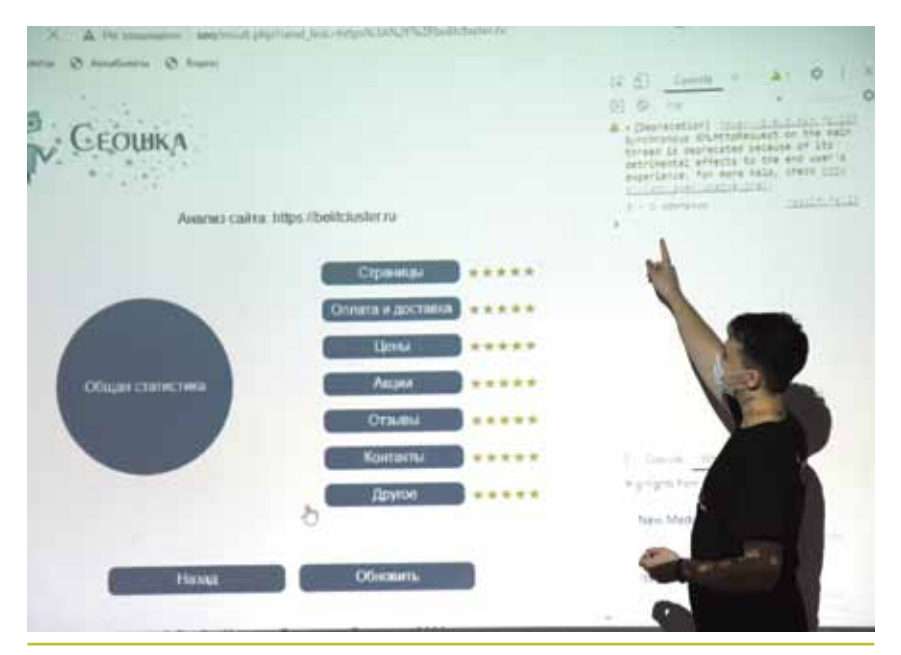

*Илья Катков показывает, как работает проект их команды «Сеошка»*

— Мы понимали, что многие ребята впервые участвуют в хакатоне, и вопросов у них уйма. Ведь одно дело — сдать лабораторную работу по информатике, и совсем другое — кодить продукт, — рассуждает Дмитрий Задохин. — Поэтому наши эксперты были на связи практически постоянно: подсказывали, как лучше использовать код, что-то нарисовать, соединить, сделать.

Команды разделились по четырём трекам: «Коммуникация», «Технологии», «Культура» и «Медиа». Каждый трек — отдельная задача, для которой нужно придумать оптимальное решение. Всего на работу давалось 32 часа.

### Культурный лосось

Победители в треке «Культура» — второкурсники «Технолога» Анатолий Кириченко, Владислав Фахретдинов, Роберт Косоногов и Алексей Товстоганов. Их команда «Лосось, затаившийся в кустах черники» разработала бот Salmon, который помогает пользователям «ВКонтакте» найти мероприятия на определённую дату, учитывая их интересы.

«Мы сразу решили сделать именно рабочее решение, а не прототип, рассказывает Роберт Косоногов. — А бота в сжатые сроки написать быстрее и проще, чем что-то ещё, он

" Хакатон — форум для разработчиков, во время которого специалисты из разных областей разработки программного обеспечения (программисты, дизайнеры, менеджеры) сообща решают какую-либо проблему на время. 99

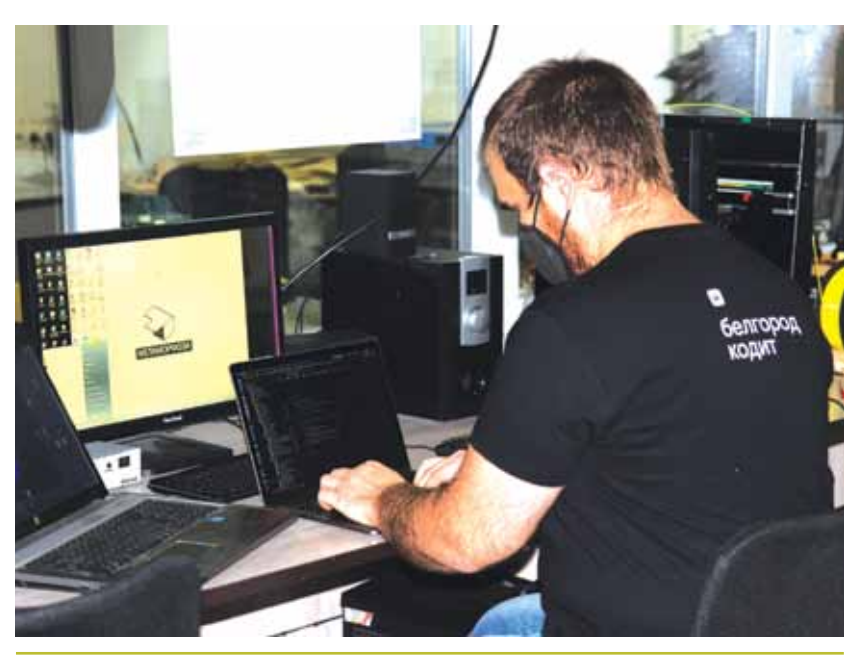

*Принять хакатон хотели 50 городов, выбрали пять, в том числе Белгород*

практичнее и удобнее для юзеров, так что мы остановились на нём».

— Плюсы бота в простоте использования и экономии времени: не нужно прочёсывать десяток сайтов в поисках чего-то интересного, всё собрано в одном месте. А для владельца важен коммерческий потенциал — допустим, бот может рекламировать разные мероприятия, — добавляет капитан команды Анатолий Кириченко.

Для запроса нужно написать ту или иную дату в диалог с ботом. А тот соотносит имеющиеся у него в базе мероприятия со страницей пользователя и подбирает подходящие. Портрет пользователя складывается из анализа сообществ в его подписках, постов на стене, возраста, места работы и интересов (если последние, конечно, указаны в профиле).

Работать над ботом было непросто. Ребята признаются, что полностью решение заработало буквально за несколько минут до сдачи. Владислав Фахретдинов считает, что основной сложностью была масштабность проекта:

— Никому из нас до этого не приходилось работать с таким огромным количеством мелких деталей, которые потом нужно

объединить, чтобы всё заработало. И это было достаточно необычно. И интересно.

— Мы учились буквально каждую секунду, — согласен Роберт. —Даже результаты, пожалуй, были на втором плане, мы не стремились к тому, чтобы победить: для нас это был новый, сумасшедший опыт, мы не знали, чего от себя ждать. Просто пробовали себя и старались показать всё, на что способны. Ну и показали.

Теперь ребят ждёт финал хакатона в Санкт-Петербурге. Правда, из-за ковида пока неясно, когда он пройдёт. Зато есть время заниматься ботом без всякой спешки. Ребята хотят выйти за пределы области, повысить уровень точности определения интересов ботом и, может быть, создать мини-приложение.

### Ищем важное

Другая белгородская команда, ставшая призёром в треке «Технология», — студенты индустриального колледжа Илья Катков, Дмитрий Дмитриев, Иван Акулов и Александра Талалаева. Ребята разработали сервис для анализа коммерческих факторов сайта, который назвали «Сеошка».

— Допустим, веб-дизайнер создаёт сайт и наполняет его контентом. Как понять, в правильном ли направлении он его развивает? Как раз тут и должен помочь наш сервис: он показывает, насколько хорошо расписана та или иная информация для поисковых систем и даёт персонализированные рекомендации, — объясняет капитан команды Илья Катков.

Главная фишка «Сеошки» заключается именно в информации о каждом недочёте и советах, как всё исправить. Это не статичные результаты и дежурные фразы, а конкретные замечания. С их помощью можно поднять рейтинг своего сайта, чтобы пользователи могли увидеть его в поисковом окне как можно раньше.

Ребята работают вместе не впервые: так, в прошлый раз их команда участвовала во всероссийском хакатоне «Цифровой прорыв».

— Наша команда называется Аlt+3 Studio. Почему? Когда одновременно нажимаешь клавишу Alt и цифру 3 на дополнительной клавиатуре, получается сердечко! И слоган нашей команды — «Любовь в программировании», — делится Илья. — Потому что любовь и поддержка — это то, что должно быть в команде всегда. **°**

### Валерия Солошенко

# Истерика и шопинг

### Кто ты из посетителей торгового центра

Ключевое слово «центр». Он притягивает к себе маргиналов, интеллигенцию и твоих бывших одноклассников. Да и самому приятно знать, что можешь пойти туда в любой непонятной ситуации: поглядеть на парня из «Тиндера» или купить отвёртку с плоским шлицем (не спрашивайте зачем). У каждого бывает повод нагрянуть в это местечко. Собрали типажи, в которых ты точно узнаешь себя или знакомых.

### **1**Искушённые

Ведут персональный календарь «чёрных пятниц» или приходят пошопиться, пока деньги есть. Но ознакомление с ассортиментом часто заканчивается разочарованием: «Мда, ничего нормального нет». Заморачиваются и едут на окраину города, чтобы в другом ТЦ найти что-то получше. Не выходят из дома без фирменного пакетика все должны знать, чего они стоят.

## **2**Тусовщики

ТЦ — место сходки для лучших друзей, влюблённых парочек и неугомонных компаний. Они везде: в кино, на катке, в боулинге, безвылазно сидят в кафешках или «ситимоллятся» на парковке. Тусовщиков слышно не только в караоке, поэтому охранники не сводят с них глаз, а бабушки крестятся и причитают: «Во молодёжь пошла!»

### **3**Выходцы из районов

В торговый центр выбираются по особому случаю: купить выпускное платье или сходить на аттракционы в день рождения. Иногда едут в большой город по делу, но не упустят возможности пробежаться по магазинам. Пищат от поездок на эскалаторе и огромного выбора стильной одежды (из-за чего ловят косые взгляды Искушённых). По

сравнению с их местными рынками и бутиками, ТЦ — галактика. С космическими ценами.

Если приезжают всей семьёй, то толпятся у примерочной только вместе: мама два часа выбирает пальто, дети от нечего делать устраивают третью мировую, а глава семейства вздыхает в уголке. Перед отъездом обязательно сходят в «Макдоналдс» и сфотографируются у цветочной арки, чтобы выложить фото с хештегом #отдыхаемвБелгороде.

### **4**Подгорающие

Ещё вчера они весь день нежились в кроватке. А сегодня — в глазах паника, на лбу написано «помогите», в голове крутится «я больше так не буду». Они носятся по ТЦ в поисках идеального платья/ аксессуаров/подарка, чтобы пойти на свидание/концерт/свадьбу подруги уже завтра или… через час.

### **5**Пропавшие

Зашли на пять минуточек погреться или, что хуже, составили компанию другу-шопоголику. В итоге обнесли все магазины и потратили только что зачисленную стипендию — режим «выжить на сотку» активирован. Уходя, встретили давних знакомых и либо впали в депрессию, либо переквалифицировались в Тусовщиков.

### **6**Просто посмотреть

Посмотрят, потрогают, перемерят полмагазина. Ничего не купят, зато в примерочной сделают новые фоточки.

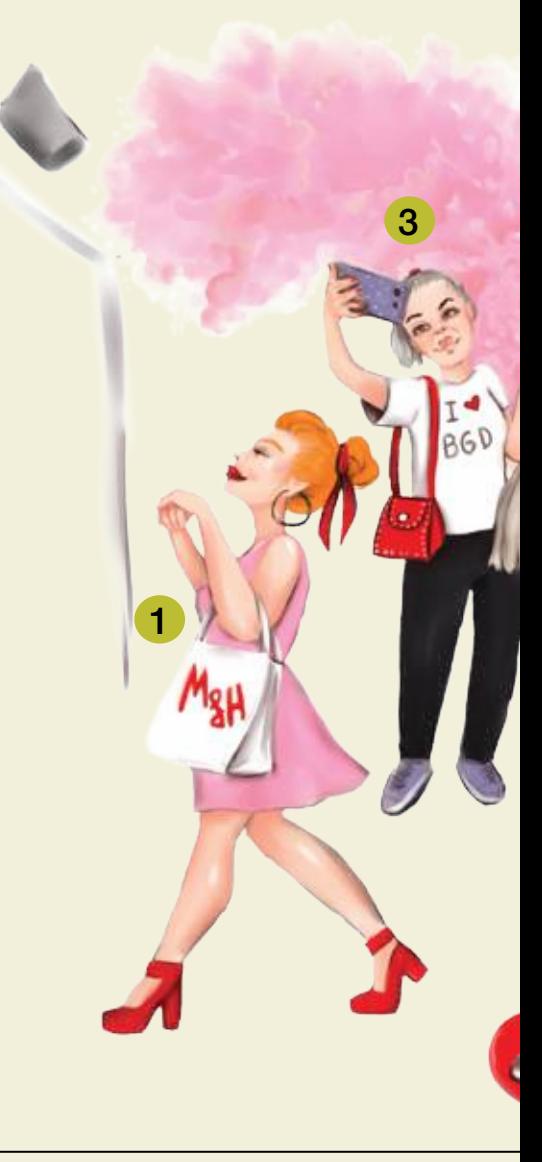

### **7**Не от мира сего

Заскакивают только по необходимости: забрать заказанные носки с оленями или купить машинку для удаления катышков. Уверенно идут к своей цели и так же уверенно направляются с покупкой к выходу. Не поглядывают на витрины с новой коллекцией и огромной надписью SALE. Даже одним глазком.

### **8**Расчётливые

В обеденный перерыв в ТЦ обживается офисный планктон: надо же потратить час свободы, данный Трудовым кодексом!

К вечеру подтягиваются халявщики, которые ловят бесплатный Wi-Fi. Им бы 24/7 сидеть в «ТикТоке», но

школа, пары, злые охранники... К халявщикам относят и тех, кто привык брать от жизни всё: в книжном почитают, в магазине бесплатно продегустируют виды колбасок и сыра. Но самые голодные вторгаются по ночам. Когда магазины у дома закрыты, а часы давно пробили двенадцать, внутренний голос в животе призывает их выползти из-под одеялка и ступать за тридевять земель в гипермаркет. Пельмешек-то хочется!

### **9**Блуждающие

Приехали в поисках нового магазинчика, прорекламированного в Instagram. Заблудились, взгрустнули, вернулись домой без корейской косметики.

### **10**Работающие

Ранние пташки, которые приходят в ТЦ добровольно-принудительно — по работе. В минуты, когда не нужно кричать «Свободная касса!» или приставать к людям с «Вам что-то подсказать?», пробегутся по магазинам (и первыми отхватят вещички со скидкой), поболтают с соседом из торгового островка, досмотрят сериальчик, допишут диплом или, наконец, поспят. Тихо ненавидят других посетителей, когда те не вешают на тремпель примеренные рубашки, не понимают простого человеческого «наденьте маску», не берут флаеры и просто переступают порог торгового центра.

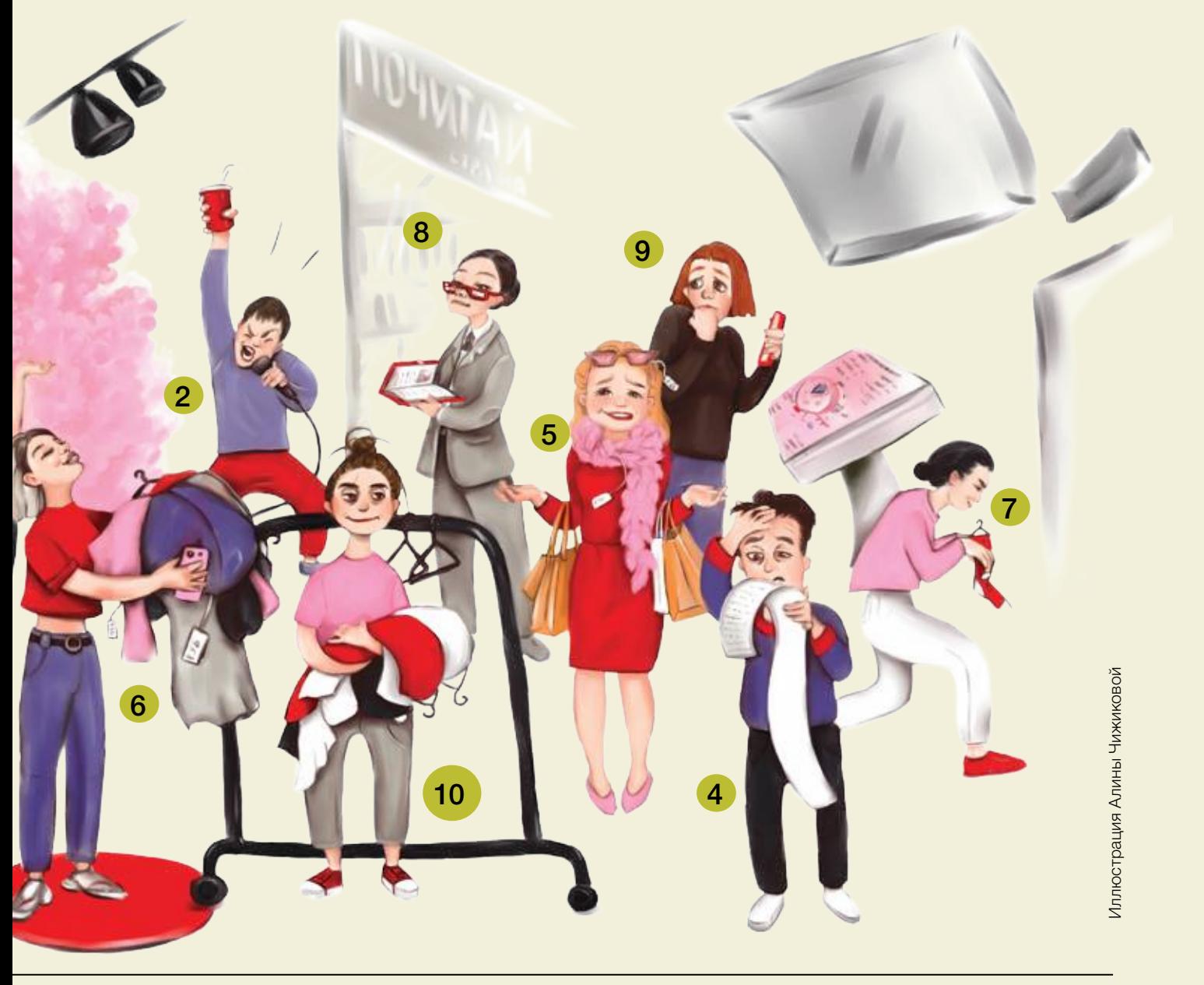

Наталия Козлова

# Кинг за доллар

Как студенту воспользоваться учебным положением

Да, 2020-й не самый лучший год для международных стажировок и съёмок фильмов с массовкой. Но зато сейчас есть много свободного времени, чтобы продумать планы на будущее, написать лучший в мире сценарий или сделать презентацию своей работы.

### Стажировки

Оплачиваемые и нет, за границей и на просторах необъятной Родины. Для студентов каждый год доступны десятки, если не сотни хороших вариантов. Плюс зарубежной стажировки, кроме самой работы, — подтянуть знание языка. К счастью, на многие места не требуется fluentspeaker, достаточно уровня «спикфромхарт ин инглиш».

Кроме того, это повод научиться составлять резюме в том числе на иностранном. Да и в будущем при поиске работы строчка о стажировке в иностранной компании выгодно отличит бывшего студента от конкурентов.

Так, можно отправиться на стажировку в одну из крупнейших гостиничных корпораций мира. Компания набирает стажёров на различные должности для работы в гостиницах. Они ждут студентов-магистров и бакалавров специальностей, связанных с индустрией туризма. Стажировки оплачивают.

А можно поехать трудиться на европейскую виноградную ферму. Заплатят меньше, чем немного, но обеспечат жильём и едой. Здесь самое главное, что студентов-аграриев обещают в обмен на их дешевую рабсилу научить работать с виноградными лозами и вином.

*FPUX MAPVA PEMAPK* 

**SOJIMITAS KHI** 

Крупные корпорации, которые занимаются всем на свете, от закручивания гаек в колёсах до разработки операционных систем, с готовностью берут на стажировку студентов. С одной стороны, это хорошая реклама для корпорации, положительный имидж, возможность найти сотрудников и всё такое, с другой студент может проявить себя и получить опыт, а если повезёт, то ещё и работу.

Вбивай в поисковике «стажировки для студентов» и выбирай на свой вкус.

### Карьерные школы

Например, у правительства Москвы есть образовательный проект «Летняя карьерная школа». Правда, учиться в ней могут студенты и выпускники только столичных вузов. Участники школы посещают лекции и мастерклассы от управленцев и бизнес-тренеров. Знакомятся с работой городских проектов. В этом году в школу

отобрали 200 человек. Чтобы попасть в неё в следующем, надо подать заявку на карьерном портале Правительства Москвы и пройти отбор.

### Летние школы

Школа молодых лидеров в Литве, летняя школа по управлению коммунальными службами в Италии, лагерь по искусственному интеллекту в Чехии выбирай занятия по интересам и возможностям и надейся, что к лету всё в мире устаканится.

### Волонтёрство

Можно ухаживать за слонами в Азии, спасать архитектурное наследие в Европе, лечить больных в Африке. Возможностей проявить свою доброту и бескорыстие много. Волонтёрские программы открыты для студентов. В первую очередь потому, что студенты неприхотливы. Кроме того, участие в волонтёрских программах — это не только бесценный опыт, но и возможность сделать мир чуточку лучше. *которые занимаются* 

### DOLL ARBABY

Если твоя учёба в школе или университете хоть как-то связана с миром кино, то можешь попробовать купить права на экранизацию книги за доллар у ве-

ликого и ужасного Стивена Кинга. Проект Кинга DollarBaby даёт возможность фактически бесплатно заполучить студентам права на экранизацию его произведений. Но дабы соблюсти правила товарно-денежных отношений, придётся раскошелиться на 1 \$.

Именно так поступила школьница из Томска Диана Костырина. Девушка училась сценарному делу в киноклубе «Сибирские киномастерские».

Чтобы стать обладателем прав, надо заполнить форму на сайте Кинга и верить в то, что выберут именно тебя. Правда, снятый фильм нельзя будет выложить в Интернет. Но никто не отменял фестивальные показы.

Сейчас можно попробовать купить «Все, что ты любил когда-то, ветром унесёт», «Пляж», «Большие колёса: Забавы парней из прачечной», «Посвящение» и другие произведения.

### Исследовательские программы

Химики, физики, математики, экологи, биологи и представители других научных сфер могут подать заявки на участие в международных программах. Так можно попасть в одну из лучших лабораторий Японии, где студенты из разных стран будут сообща работать над сложным проектом. Для студентовфилологов тоже есть интересные программы, по которым можно поехать изучать древние книги в лучших библиотеках мира.

Чтобы стать участником исследовательской программы, надо действительно много работать и хорошо зарекомендовать себя.

### Конкурсы

Огромное количество компаний проводит конкурсы для студентов, за победу в которых дают деньги, уважение, а иногда и карьерные перспективы. Например, можно испытать силы в Imagine Cup — международном технологическом конкурсе среди студентов и старшеклассников, его поддерживает корпорация Майкрософт. Цель конкурса — создавать инновационные проекты.  *Крупные корпорации, всем на свете, от закручивания гаек в колёсах до разработки операционных систем, с готовностью берут на стажировку* 

### Обмен студентами

 Можно подать заявку и, если тебя выберут, отправиться жить в заграничную семью. Проучиться у другом вузе (но родной будет ждать твоего возвращения, и сессию сдавать всё равно придётся). Кроме того, можно уговорить свою семью стать принимающей для иностранных студентов. В обоих случаях удастся подтянуть иностранный язык.

Да и WorkandTravel, про который слышали все, но воспользовались единицы, ещё никто отменял.

### Скидки

*студентов.*

 По студенческому билету можно ходить со скидкой, а часто и вовсе бесплатно, в музеи, заповедники, зоопарки и многие другие достопримечательные места. Если хорошо поискать, то можно найти сотни плюшек, которые даёт студенческий. Подробно о них мы писали в выпуске «ОнОнаса» № 6 (70). Ещё можно купить международный студенческий, он пригодится за границей. **°**

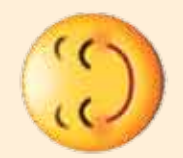

### Андрей Шилин Собери свою белгородскую шутку

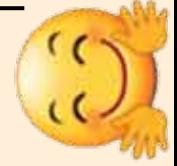

Человек стремится всё упорядочивать и систематизировать, искать логику. Вот и мы занялись упорядочением и собрали формулу для составления шуток про Белгородскую область. Иногда получаются неожиданные версии. Но любой юморист знает, что фактор неожиданности в шутке — залог успеха.

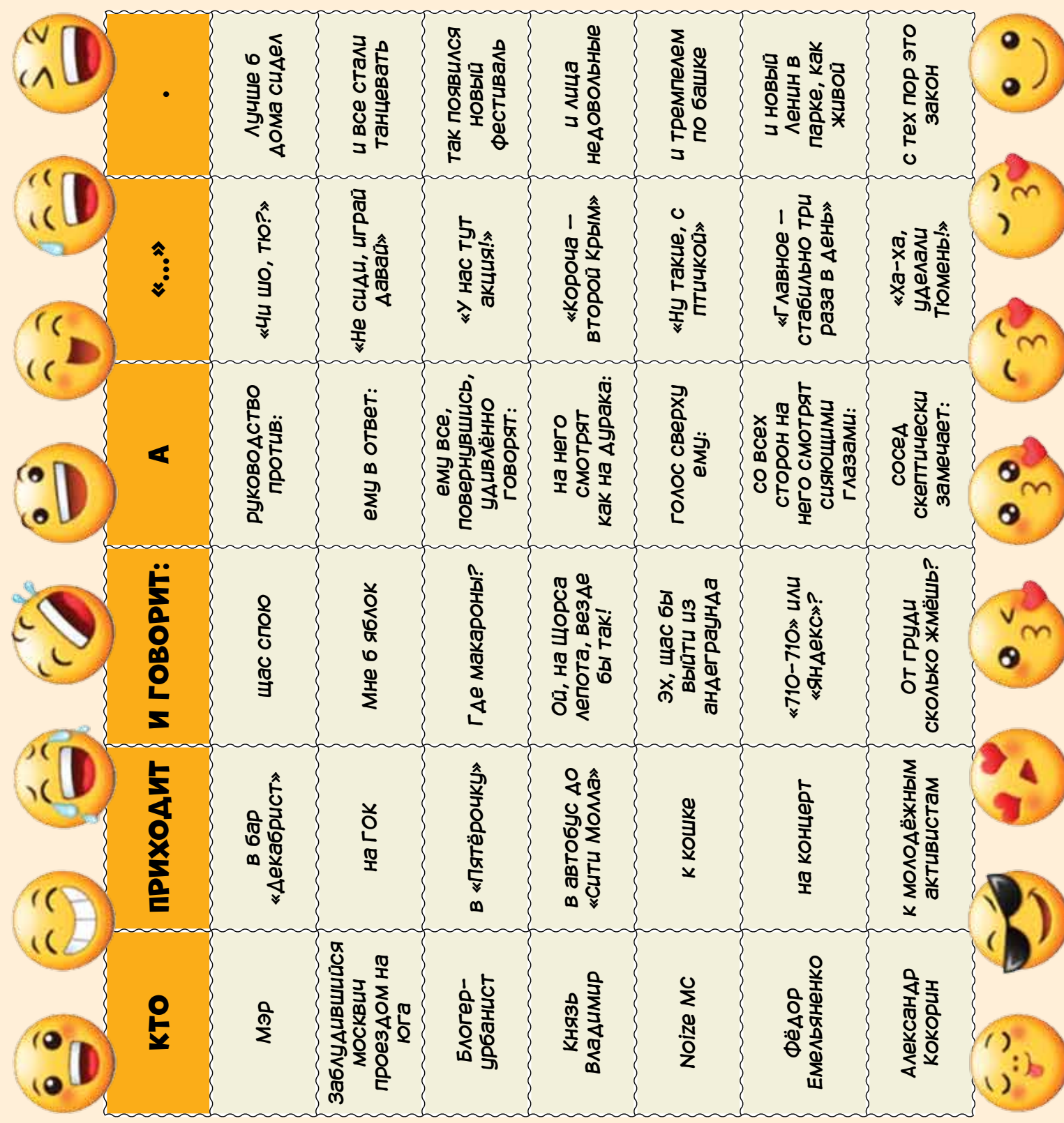

# **ПРИСОЕДИНЯЙСЯ!**

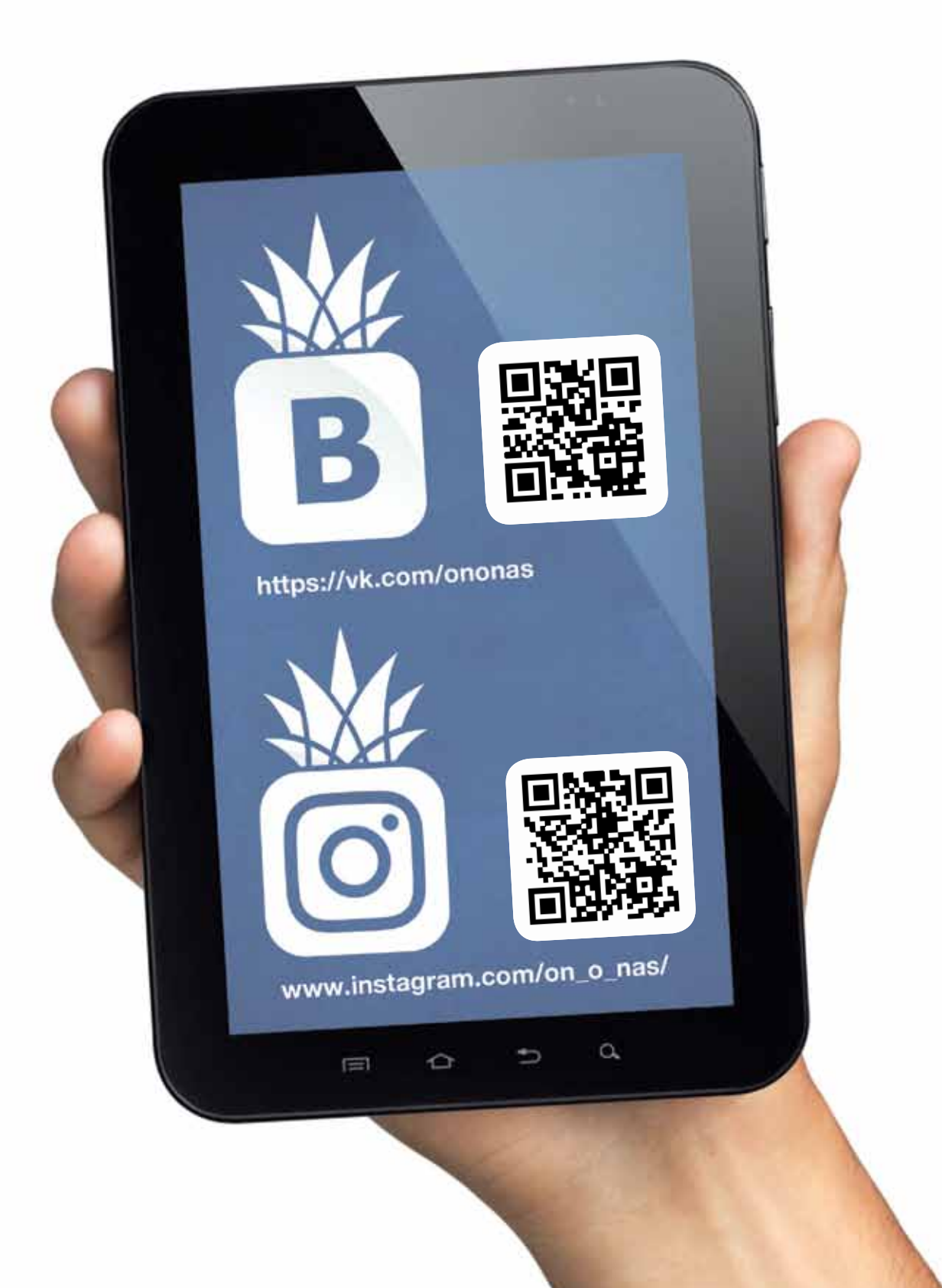

Ононас 39 октября 1991 года в 1992 года в 1993 года в 1993 года в 1993 года в 1993 года в 1993 года в 1993 год

### **Здесь ты можешь БЕСПЛАТНО взять журнал «ОнОНас»**

### **Алексеевка**

01Алексеевский колледж

*ул. Ленина, 22,*

*ул. Гагарина, 2* 02 «Спортивный парк «Алексеевский» *ул. Спортивная, 54*

### **Белгород**

03 Издательский дом «Мир Белогорья» *пр. Славы, 100*

04 НИУ «БелГУ» *ул. Победы, 85, ул. Студенческая, 14* 05 Учебно-спортивный комплекс *Светланы Хоркиной*

*пр. Б.Хмельницкого, 3* 06 БГТУ им. В.Г. Шухова *ул. Костюкова, 46*

- 07 Белгородский государственный институт искусств и культуры *ул. Королёва, 7*
- 08 Славянский центр культуры БГИИК *ул. Губкина, 53*
- 09 Белгородский университет кооперации, экономики и права *ул. Садовая, 116а*
- 10 Белгородский правоохранительный колледж им. В.В. Бурцева *ул. Горького, 61б*
- 11 Белгородский индустриальный колледж

*пр. Б. Хмельницкого, 80* 12 Белгородский строительный колледж

- *пр. Гражданский, 50* 13 Белгородский педагогический колледж *ул. Будённого, 1*
- 14 Медицинский колледж НИУ «БелГУ» *ул. Попова, 26/45*
- 15 Музыкальный колледж им. С.А. Дегтярёва *пр. Гражданский, 55*
- 16 Частная школа «Искорка» *ул. Костюкова, 27*
- **17 Кофейня Traveler's coffee** *пр. Б.Хмельницкого, 77*
- **18 Тайм-кофейня New York Time Cafe** *Народный бульвар, 57*
- 19 Кофейня «Калипсо» *пр. Б.Хмельницкого, 79*
- 20 Кофейня Coffee Bean *ул. Победы, 77*
- 21 Кофейная студия «Кофелактика» *пр. Гражданский, 32*
- 22 Кофейня «Сахар» *бул. Свято-Троицкий, 14*
- 23 Кофейня KoMoD *ул. Костюкова, 69, пр. Театральный, 1*
- 24 Белгородский государственный художественный музей *ул. Победы, 77*
- 25 Выставочный зал «Родина» *пр. Б. Хмельницкого, 71*
- 26 Кинотеатр «Радуга» *ул. Шершнёва, 6*
- 27 Кинотеатр «Победа» *ул. 50-летия Белгородской области, 8б*
- 28 Дворец детского творчества *ул. Садовая, 3а*
- 29 «Точка кипения» *ул. Победы, 85*

#### **30 Магазин Cooltura**

- *ул. Попова, 30* 31 Сервисный центр «Смартсет»
- *ул. Щорса, 45к* 32 Молодёжно-культурный центр «Октябрь» *ул. Н.Островского, 20*

### **Майский**

- 33 БГАУ им. В.Я. Горина *ул. Садовая, 12б*
- 34 Отдел молодёжной политики администрации Белгородского района *ул. Пионерская, 2*

### **Бирюч**

35 Центр молодёжных инициатив *пл. Соборная, 3*

### **Борисовка**

36 Центр молодёжных инициатив *пл. Ушакова, 20а*

### **Валуйки**

- 37 Центр молодёжных инициатив *ул. 9 Января, 3*
- 38 Межпоселенческая центральная библиотека *ул. 9 Января, 5*

### **Вейделевка**

39 Центр молодёжных инициатив *ул. Комсомольская, 7а*

### **Волоконовка**

40 Управление культуры и молодёжной политики *ул.Ленина, 63*

### **Грайворон**

- 41 Центр молодёжных инициатив *ул. Ленина, 22б*
- 42 Грайворонская центральная библиотечная система *ул. Ленина, 37а*

### **Губкин**

43 ДК «Форум» *ул. Мира, 18*

### **Ивня**

44 Редакция газеты «Родина» *ул. Советская, 4*

### **Короча**

45 Центр молодёжных инициатив *ул. Пролетарская, 39*

### **Красная Яруга**

46 Центральная библиотека *ул. Театральная, 1*

### **Красное**

47 Центр молодёжных инициатив *ул. Светличной, 6а*

### **Прохоровка**

- 48 Молодёжно-консультативный центр *ул. Советская, 130*
- 49 Центр молодёжных инициатив *ул. Советская, 69*

### **Ракитное**

- 50 РДК «Молодёжный» *ул. Пролетарская, 20б*
- 51 Центральная библиотечная система *ул. Пролетарская, 20а*

### **Ровеньки**

52 Центр молодёжных инициатив *ул. Ленина, 61*

### **Старый Оскол**

- 53 Центр молодёжных инициатив *ул. Ленина, 20*
- 54 Городищенская СОШ  *с. Городище, ул. Гагарина, 1*
- 55 Школа №20 *мкр Олимпийский, 54*
- 56 СТИ НИТУ «МИСиС» *мкр Макаренко, 42*
- 57 Старооскольский медицинский колледж *ул. Пролетарская, 108*
- 58 Центральная библиотека им. Пушкина *ул. Жукова, 30б*
- 59 Российский государственный геологоразведочный университет им. Серго Орджоникидзе *ул. Ленина, 14/13*
- 60 Старооскольский филиал НИУ «БелГУ» *мкр Солнечный, 18*

### **Строитель**

61 Центр молодёжных инициатив *ул. Победы, 10*

### **Чернянка**

62 Администрация Чернянского района *пл. Октябрьская, 1*

### **Шебекино**

- 63 Центр культурного развития *ул. Лихачёва, 6а*
- 64 Централизованная библиотечная система г. Шебекино *ул. Ленина, 58*
- 65 Шебекинская районная библиотека *ул. Дзержинского, 13*